#### **MEMORIA TECNICA**

#### **PLAN DE INTERVENCION EMERGENTE EN EL RIO CUENCA**

#### **CONTENIDO**

- **1.- Antecedentes**
- **2.- Objetivo**
- **3.- Ejecución de la Consultoría**
- **4.- Personal Interviniente**
- **5.- Resultados**
- **6.- Conclusiones**
- **7.- Recomendaciones**
- **8.- Bibliografía**

#### **1.- ANTECEDENTES**

La **COMISION DE GESTION AMBIENTAL (CGA)** del I. Municipio de Cuenca, luego que se produjo la Inundación del 21 de Junio de 2007, en el río Yanuncay principalmente y las consecuencias de este evento en las orillas del propio río Yanuncay y en el río Cuenca, este último luego de la unión de los ríos Tomebamba y Machángara, observaron la vulnerabilidad del río Cuenca, tomando en cuenta que las zonas mas afectadas fueron sus márgenes en donde existe infraestructura que a consecuencia de las socavaciones y depositaciones del material arrastrado por la corriente, ocasionaron el colapso de varios sitios de las márgenes, dejando en inminente peligro de que el río al cambiar de curso, provoque daños mayores que afectarían a muchos pobladores que han asentado sus viviendas en zonas cercanas a las márgenes y sus orillas.

Con esta grave situación, la CGA elaboró unos Términos de Referencia, con el fin de contratar una Consultoría, cuyos resultados sean una herramienta para optar por decisiones que conlleven a dar soluciones, en aquellos lugares en los que se han catalogado como zonas críticas. Los Términos de Referencia, así elaborados, proponían el levantamiento de las orillas actuales del río Cuenca, así como también la huella de inundación dejada por la creciente del 21 de junio de 2007 y comparar con el cauce definido con la aerofotogrametría existente del río Cuenca que fue elaborado por el Instituto Geográfico Militar (IGM) en el año de 1995 y de esta comparación

tener un conocimiento cabal de las variaciones que ha experimentado el cauce con sus orillas en estos últimos 12 años.

# **2.- OBJETIVO**

Elaboración de los Estudios del "Plan de Intervención Emergente del Río Cuenca", que comprende el levantamiento topográfico con GPS (Global Position System), de las orillas actuales del río Cuenca y de las huellas de inundación de la creciente del 21 de junio de 2007, en el tramo comprendido desde la unión de los ríos Tomebamba y Machángara hasta el puente del antiguo ferrocarril, ubicado en el sector de Guangarcucho, contiguo al puente de acceso a la Panamericana Norte, desde la Autopista a Azoguez; adicionalmente, utilizar la información del cauce y las márgenes de la aerofotogramétrica (IGM – 1995) y proceder a comparar con las levantadas con GPS, para establecer los cambios del cauce que se han producido en los últimos años.

### **3.- EJECUCIÓN DE LA CONSULTORIA**

Para la ejecución de la Consultoría, del "Plan de Intervención Emergente del río Cuenca", fue necesario incluir personal especializado en las áreas de Topografía, Ingeniería de Sistemas y en la Ingeniería de Hidráulica de Ríos.

A continuación se hace una descripción de las metodologías utilizadas en cada una de las áreas:

# **3.1.- METODOLOGIA PARA REALIZAR EL TRABAJO DE LEVANTAMIENTO DE LAS ORILLAS DEL RIO CUENCA CON LA UTILIZACION DE EQUIPO GPS**

La obtención de resultados con la más alta calidad del trabajo y disminución del tiempo de trabajo de campo en el levantamiento de la información cartográfica para fines de definición de las orillas del río Cuenca, **solo será posible mediante la planificación adecuada y coherente de las actividades** a realizarse. Esto es importante si se tiene en cuenta que los levantamientos realizados con miras a trabajar en este proyectos requieren precisiones en posiciones que estén en el orden de +/- 2 m., ya que diferencias (Exactitud) superiores provocarán errores en los trazados de los proyectos o análisis hidrológicos.

Con la finalidad de optimizar las actividades referentes al proceso de Levantamiento topográfico se ha dividido las actividades en dos fases:

 La primera se refiere a trasladar y fijar en el terreno puntos o ubicaciones enlazadas a los BM existentes en la zona (hitos de Precupa e IGM), con el empleo del equipo D-GPS, esto permite contar con una red general con grados de precisión y exactitud apropiados. Con el mencionado GPS se garantizan ubicaciones con precisión horizontal menor a 5 cm y vertical menor a 10 cm, para lo cual se utilizará el método estático con corrección diferencial post-proceso.

Al respecto cabe destacar que este procedimiento de ubicación de puntos garantiza que en cada uno de ellos se mantenga la precisión prevista, sin importar la distancia con relación al BM de partida, ya que cada punto constituye a una ubicación independiente corregida con post-proceso en base del BM inicial. Este procedimiento tiene notables ventajas frente al traslado directo sólo con la estación total en donde los errores tienden a acumularse en función de la longitud de la poligonal y que en el presente caso tiene una dimensión importante ya que llega aproximadamente a los 8 Km, teniendo en cuenta un solo lado.

La cantidad de puntos de la red general se establecerán en concordancia con las características de la topografía del terreno, así como por la factibilidad de tener línea de vista. Dichos puntos serán marcados en el terreno mediante estacas de madera y clavo de acero.

 La segunda Fase del proceso de Levantamiento y que se refiere a la actividad concreta de determinar o ubicar en el terreno la información referente a las orillas del río Cuenca se realizará con el empleo de dos equipos GPS, es decir equipos que determinan posiciones terrestres en base a señal satelital. Para lo cual se empleará el método continuo sin corrección diferencial.

Para mejorar la precisión se trabajará simultáneamente con dos equipos que tomarán posiciones en cada uno de los lados de la orilla del río Cuenca. De igual manera en los puntos colocados de acuerdo al proceso descrito en el acápite anterior se levantarán estos puntos -*con coordenadas conocidas*- a fin de generar "cierres" que mejoran la precisión al momento de post-procesar la información levantada.

Una vez que se ha realizado el enlace apropiadamente y por tanto se encuentra en el correspondiente sistema de coordenadas, se procederá a replantear en el terreno los puntos con la debida información.

Los puntos o posiciones se tomarán de acuerdo a la geometría de la orilla, teniendo en cuenta que se tratarán de registrar detalles que sean mayores a la precisión prevista, esto es 2 m.; en todo caso la máxima distancia entre puntos no superará los 20 m.

El trabajo de levantamiento se entrega en formato digital en un CD con los siguientes archivos:

- Plano con la ubicación de puntos base en el Área de Estudio. Archivo tipo dwg.
- Restitución de las orillas del río Cuenca en el tramo: Confluencia del río Tomebamba y Machángara - Puente Huangarcucho. Archivo tipo dwg.

Impresión de la cartografía en papel de:

Mosaico de la restitución de las orillas del río Cuenca y huella de inundación en el tramo realizado con GPS: Confluencia del río Tomebamba y Machángara - Puente Huangarcucho, en el sector El Descanso; en escala 1:2000, en 8 planos tamaño A1.

# **LISTA DE EQUIPOS DISPONIBLES Y CUADRILLA PROPUESTA PARA EJECUTAR LA OBRA**

Para la ejecución del levantamiento se emplearon los siguientes equipos:

a) Equipo de Topografía:

Se empleó un equipo base fija y dos cuadrillas de topografía compuestas cada una por un equipo GPS (Rover), con las siguientes características:

- Dos Equipos GPS diferencial de precisión topográfica TRIMBLE 4600LS con colector de datos RECON y post-procesamiento con el programa Trimble Geomatics Office (TGO). Este equipo tiene las siguientes características técnicas:
	- Con corrección diferencial en modo estático:
- \* Precisión horizontal +/- 1 cm.
- \* Precisión vertical +/- 5 cm.
- \* Longitud de línea base <= 10 Km.

Sin corrección diferencial en modo continuo:

- \* Precisión horizontal menor a 3 m.
- \* Precisión vertical menor a 6 m.
- Un equipo GPS diferencial de precisión topográfica TRIMBLE R3 con colector de datos RECON y post-procesamiento con el programa Trimble Geomatics Office (TGO). Este equipo tiene las siguientes características técnicas:

Con corrección diferencial en modo estático:

- \* Precisión horizontal +/- 1 cm.
- \* Precisión vertical +/- 5 cm.
- \* Longitud de línea base  $\leq 10$  Km.

Sin corrección diferencial en modo continuo:

- \* Precisión horizontal menor a 3 m.
- \* Precisión vertical menor a 6 m.
- b) Equipo para transferencia, procesamiento y restitución digital de la cartografía.

Se emplearon dos equipos de computación para escritorio de las siguientes características:

- Computador Pentium IV, 3.2 Ghz.
- Memoria RAM 1 Gb, HD 120 Gb.
- CD Writer.

Se utilizó un equipo de computación portable de las siguientes características:

- Computador Pentium IV, 3.2 Ghz.
- Memoria RAM 1 Gb, HD 80 Gb.
- CD Writer.
- c) Equipos para comunicación:
- Tres radios para comunicación remota de banda libre, con alcance de 5 Km.
- e) Cuadrilla de Trabajo:

El trabajo de campo se realizó con la participación de dos cuadrillas, compuestas cada una por el siguiente personal:

- Un Topógrafo operador de Equipo GPS (Rover) y coordinador de la cuadrilla.
- Un auxiliar general para la toma de datos y dibujo de campo. El trabajo de oficina se realizará con la participación del siguiente personal:
- Un Ingeniero o egresado, con conocimientos en manejo de programas de transferencia de datos para recuperar, preparar y almacenar la información desde los colectores de datos a la computadora, Así como el procesamiento de la información digital (puntos con coordenadas X, Y, Z) mediante el programa de Topografía.
- Un Ingeniero o egresado, con conocimientos en manejo de programas de dibujo asistido por computadora (CAD) y particularmente AutoCad para el proceso de restitución de la Cartografía. Preparación de información digital para que sea utilizada en un GIS.

# **3.2.- METODOLOGIA PARA EL PROCESAMIENTO DE DATOS EN EL SISTEMA DE INFORMACION GEOGRAFICO ARCVIEW**

# **3.2.1.- Utilización de los Sistemas de Información Geográficos**

Los GIS o sistemas de información geográficos son herramientas que procesan lo temático con lo espacial y en éste contexto es posible realizar la georeferenciación de la información. en el caso del Proyecto se procedió a migrar la información de CAD a GIS, es decir transformar la información original de AutoCAD a ShapeFile para el ArcView; una vez transformada la información, se procede a elaborar el proyecto GIS.

En el proyecto se cuenta tanto con información actual como información del Proyecto MACUA; y es justo ésta última la que ayuda a realizar el proyecto en si.

Luego de migrar la información de CAD a GIS se elabora un MDT (modelo digital del terreno), el mismo que es generado a partir de la topografía, éste MDT servirá para modelar el terreno del área del proyecto en 3D.

Seguido a ello, se elabora los temas correspondientes para georeferenciar las fotos tomadas a los largo del Río Cuenca. Éstas fotos están en un archivo "Fotos.shp" el mismo que al ser utilizada con la herramienta de "HOTLINK" es posible abrir la foto correspondiente.

Una vez georeferenciada toda la información, ésta es procesada en el GIS a manera de capas permitiendo generar un proyecto el cual contempla toda ésta información espacial.

Con toda ésta información se elaboró un 3D Scene el mismo que permite visualizar en realidad virtual todo el proyecto permitiendo incluso su manipulación en el momento de presentar la información geoespacial.

Al proyecto se le incorporó también la información del estudio de inundaciones realizada por el proyecto MACUA para varios periodos de retorno, ésta información es posible ir visualizándola según las necesidades que se tengan.

Entre la información utilizada en el proyecto tenemos:

- Información topográfica
- Información Vial
- Información hídrica
- Información de periodos de inundaciones
- Información de temas con fotos tomadas a lo largo del Río
- Información de ubicación de la autopista Cuenca Azogues
- Información de ubicación de las lagunas de oxidación
- Información de las orillas actuales levantada con GPS

Toda la información anotada está disponible en el proyecto generado en el GIS ArcView 3.2a.

#### **3.2.2.- Guía para abrir el sistema RCUENCA**

- 1. Tener el ArcView 3.2ª instalado en su computador.
- 2. Copiar la carpeta "RCUENCA" desde el CD a la raíz del disco duro "C", es decir a: "C:\RCuenca".
- 3. Abrir una sesión del GIS y seleccionar la opción "open an existing project".

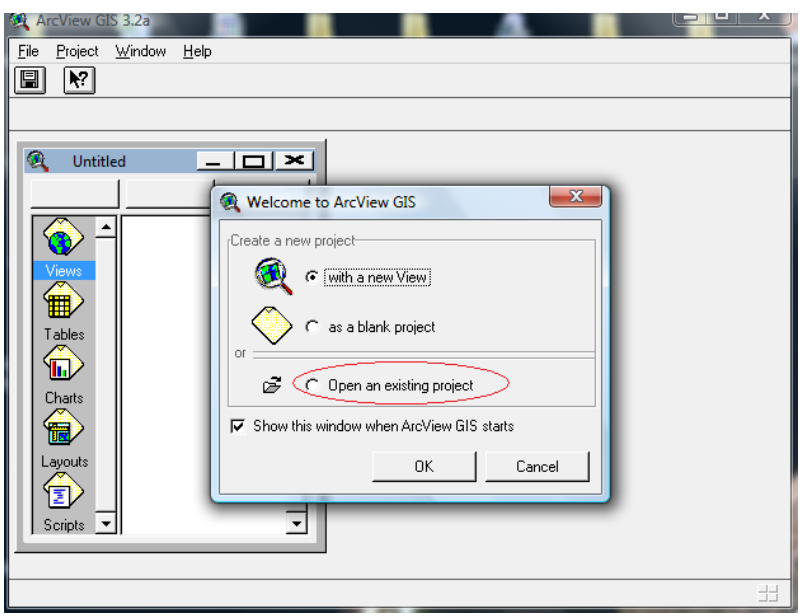

4. Navegar al path C:\RCuenca\rio cuenca.apr y seleccionar el proyecto "rio cuenca.apr"

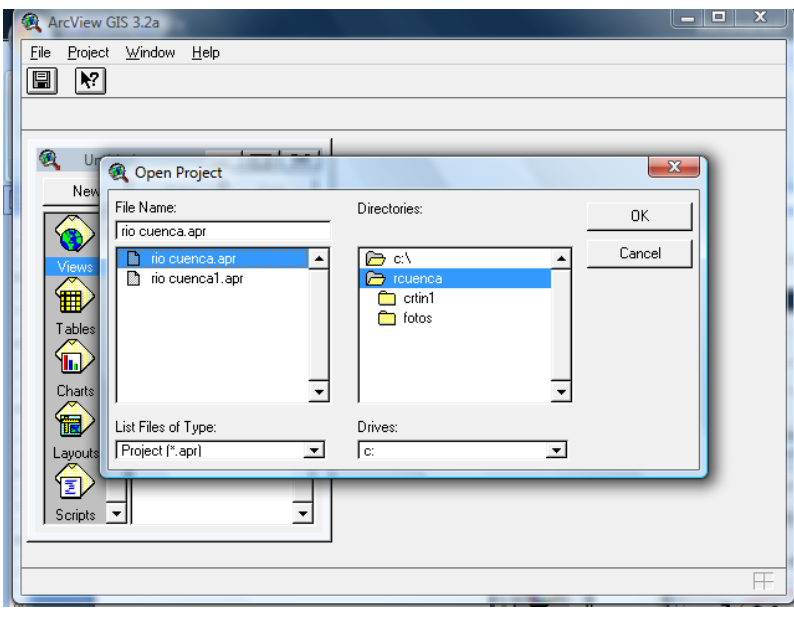

5. Luego se debe cargar el proyecto con la siguiente información

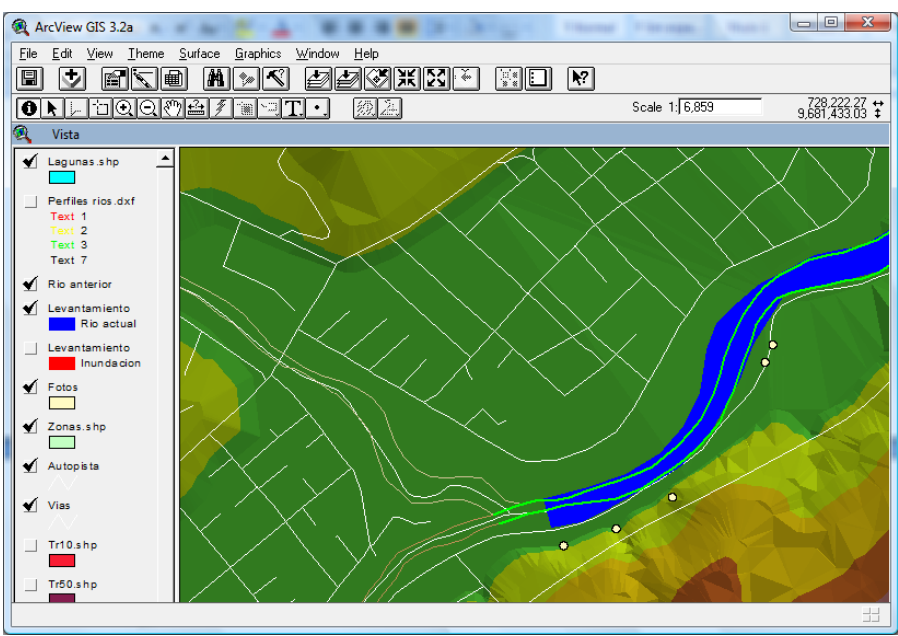

- 6. Una vez cargado el proyecto se puede empezar a explorar su contenido prendiendo y apagando las capas en la tabla de contenidos.
- 7. Es posible abrir el 3d Scene el mismo que está implementado en el mismo proyecto abierto.

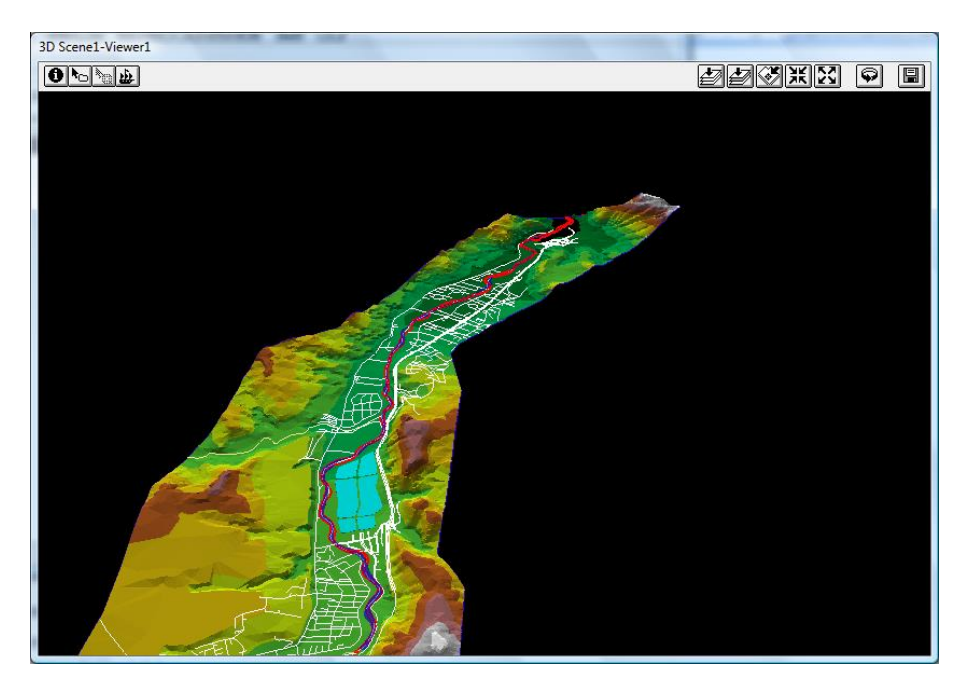

También se puede abrir el video tutorial que está en: C:\RCuenca\rcuenca.avi el mismo que le indicará para a paso como usar el sistema, cabe indicar que es necesario tener conocimientos básicos del manejo del GIS ArcView 3.2ª para su uso adecuado.

#### **3.3 – METODOLOGIA PARA INTERPRETACION DE LOS CAMBIOS DEL CAUCE**

Con la información proporcionada con el levantamiento topográfico con GPS, en los archivos en dwg, la información aerofotogramétrica de 1995, en archivo dwg, se armó un proyecto en AutoCad, en forma inicial y luego de acuerdo a lo descrito en el numeral 3.2, el proyecto en ArcView, se procedió a realizar algunas reuniones con los personeros del I. Municipio, que fueron representantes de algunas Empresas y Departamentos Municipales, como Etapa a través del Gerente y Director Técnico de Agua Potable y Alcantarillado y la Jefe del Departamento Ambiental, la Comisión de Gestión Ambienta (CGA), a través de su Director, Control Urbano a través de representantes, el Departamento de Obras públicas, con la presencia de su Director, etc, con quienes se socializó en algunas reuniones e incluso se asistió a una reunión en el propio Consejo Cantonal, en el que se realizó una presentación del avance de la consultoría a los miembros del H Consejo y posteriormente a una inspección de campo, en el cual se realizó visitas a algunas zonas denominadas críticas y que habían sido afectadas con la creciente del 21 de junio de 2007.

De la observación realizada, a nivel del levantamiento efectuado con GPS y comparando con la aerofotogrametría de 1995, las zonas en las cuales fueron las más afectadas, coinciden con un cambio notorio en el cauce las mismas que mas adelante serán descritas y que han sido calificadas como zonas críticas.

#### **4.- PERSONAL QUE HA INTERVENIDO EN EL ESTUDIO**

Ing. Pedro Zuñiga, en la realización del levantamiento con GPS, de acuerdo a lo descrito en numeral 3.1, utilizando equipos sofisticados de Sistemas de Posicionamiento Global, de última tecnología, ayudados por estaciones topográficas y los softwares mas avanzados en el área de topografía.

Ing. Angel Oswaldo Espinosa, en el área de la Ingeniería de Sistemas, es un experto en Sistemas de Información Geográficos, especialmente en el SIG ArcView, el cual ha sido usado, con el fin de mostrar los resultados en una forma fácil y comprensible para todas las personas; el proyecto se ha creado para ser visto en tres dimensiones y poder escoger aquellos temas que se desean ver, como puede ser infraestructura vial y sanitaria, topografía, parcelizaciones, red hidrográfica, fotografías, etc.

Ing. (MSc) Rodrigo Zeas D., en el área de la hidráulica fluvial, consultor principal, encargado de realizar las interpretaciones, comparaciones de los cauces actual y anterior (1995), interpretar las zonas críticas, establecer las conclusiones generales y proponer recomendaciones con el fin de minimizar los efectos inminentes de una creciente en las zonas críticas.

# **5.- RESULTADO OBTENIDOS**

#### **5.1 Descripción General**

El levantamiento realizado con GPS en las orillas del río Cuenca, ha sido georeferenciado a través del Sistema de Información Geográfica ArcView, que es un software, que permite visualizar y entender de una manera sencilla la situaciones de cambio que se han presentado en el cauce del río Cuenca, en los últimos 12 años; en la imagen que se ha capturado de todo el proyecto levantado, se puede observar, en línea verde las orillas del aerofotogramétrico de 1995 (IGM), en color azul, la mancha del espejo de agua que ha sido levantado con GPS, motivo de la presente consultoría y en rojo, las hullas de la inundación provocada por la creciente del 21 de junio de 2007, en una extensión aproximada de 11 km., que se extiende desde la unión del los ríos Tomebamba y Machángara (727.726, 9'680.991), hasta el puente del antiguo ferrocarril en Guangarcucho, en las coordenadas (735.777, 9'686.134).

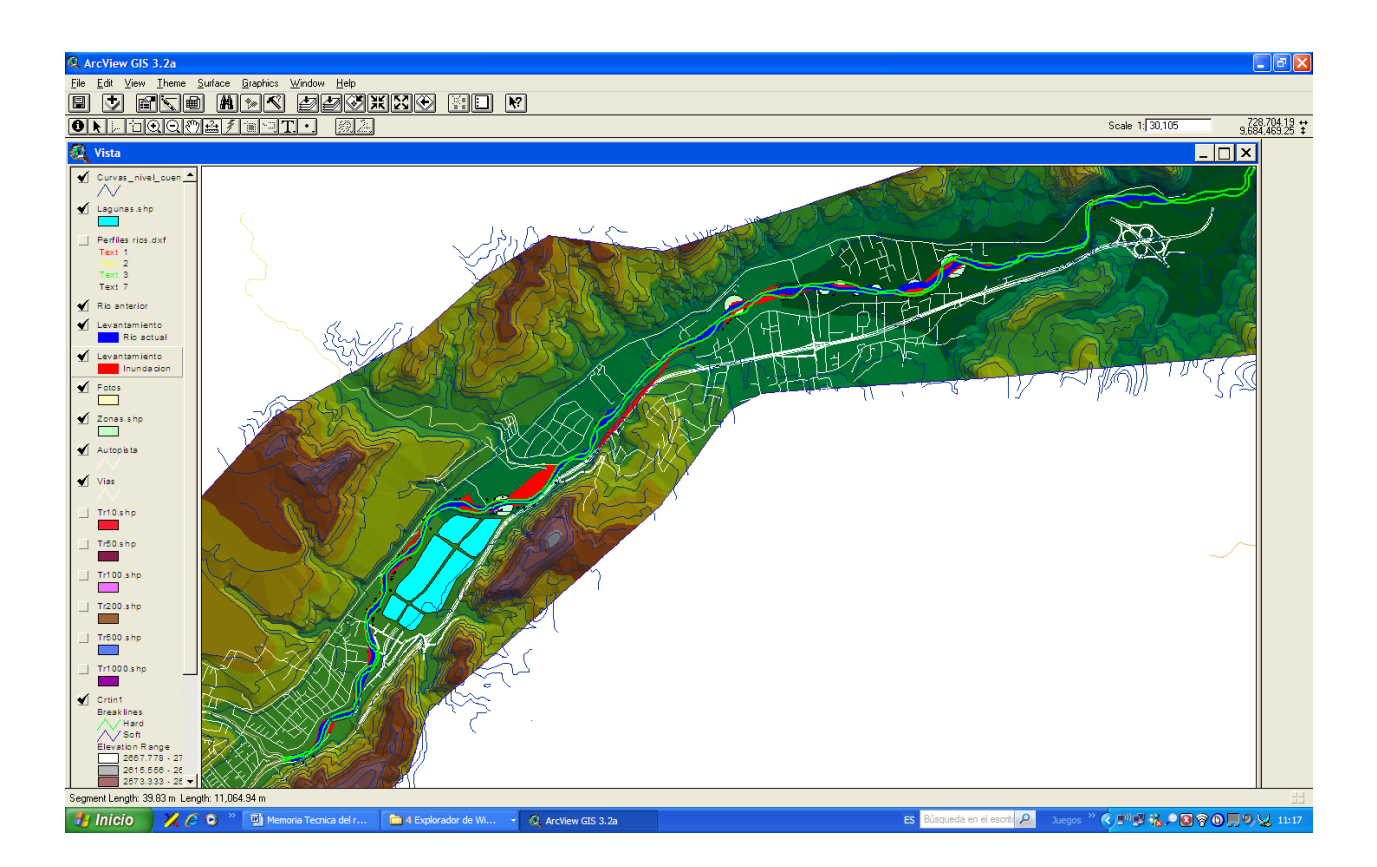

En el primer tramo, esto es desde la unión de los ríos Tomebamba y Machángara (727.726, 9'680.991), hasta el puente hacia Paccha (728.441, 9'682.228), en el sector de Urubamba, aproximadamente en una longitud de 1,7 km., el cauce del río a variado muy poco, salvo en un pequeño tramo alrededor de las coordenadas (728.493,9'681.912), en el cual el cauce actual se ha desplazado hacia la izquierda en dirección hacia aguas abajo, pero que no tiene mayores situaciones de peligrosidad, debido a que en ese sector, el río constantemente ha estado cambiando de cauce.

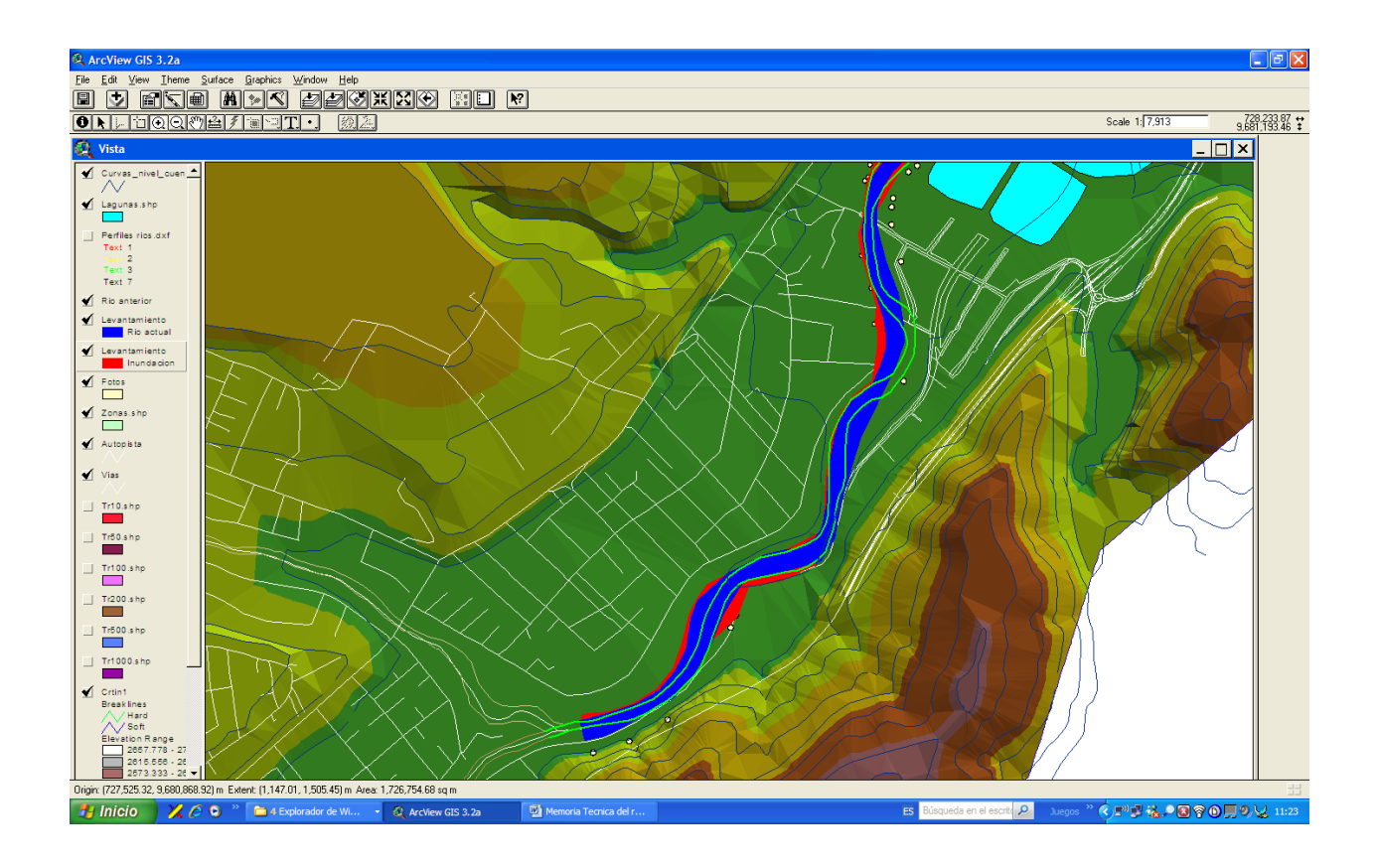

Luego del Puente de Paccha, existe en la orilla derecha, una infraestructura Sanitaria muy importante, constituida por la Planta de Tratamiento de Aguas Residuales de Ucubamba, administrada por la Empresa ETAPA, compuesta por lagunas de oxidación en una extensión de aproximada de 6 hectáreas; los taludes de algunas de las lagunas, se asientan en la orilla derecha del río Cuenca. En este sector, desde el puente hacia Paccha (728.441, 9'682.228), hasta el puente que se encuentra en construcción en el sector de Nulti (729.736, 9'683.345), correspondiente a la variante de la autopista, el cauce del río se puede observar que a sufrido pequeñas variaciones hasta antes de la curva que se dirige hacia la derecha, al inicio del Cuartel Dávalos en la margen izquierda; se puede observar que el cauce tiene un desplazamiento hacia la márgen izquierda, provocando un sector de depositación de materiales arrastrados por el río, que están constituidos por canto rodado de diversos tamaño, grava y arena (fotografías superiores de

la imagen capturada) y hacia la márgen derecha, la dinámica del río a provocando una socavación un tanto peligrosa que va desde las coordenadas (729.548, 9'683.269) a la(729.941, 9'683.336), es decir en una longitud aproximada de 420 m (Fotografía inferior derecha de la imagen capturada)., hacia el extremo de la última laguna de oxidación, en el sitio en donde se ha señalado con un círculo blanco y se le a nominado **Zona 0** (729.660, 9'683.335), en la imagen que se muestra a continuación.

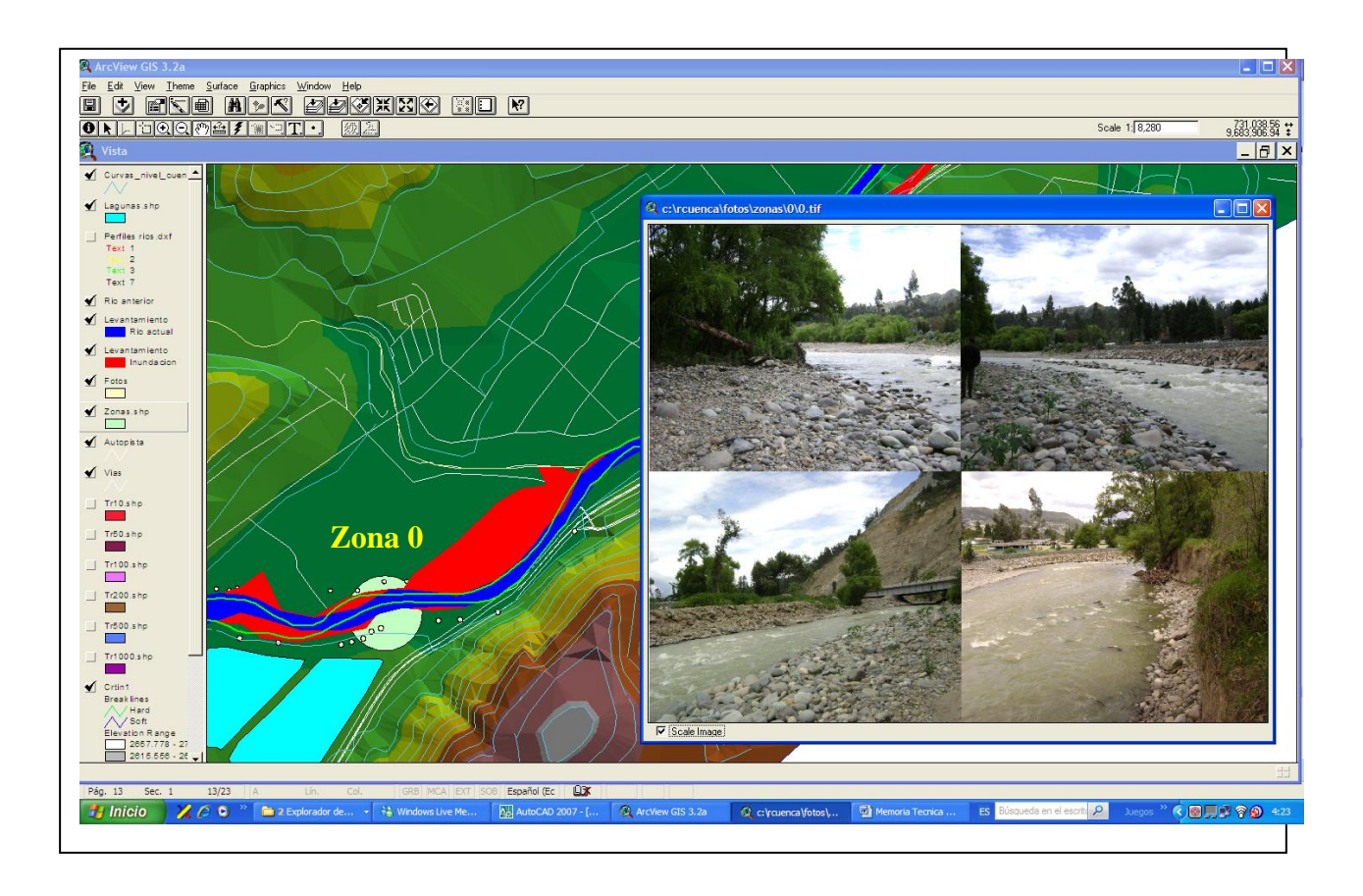

En el tramo siguiente de aproximadamente 2,6 km. De longitud, desde el puente que se encuentra en construcción en el sector de Nulti (729.736, 9'683.345), hasta un poco antes de el lugar destinado para el Centro de Recuperación de Alcohólicos (731.733, 9'685.061), no existe variaciones sustanciales en el cauce, como se puede observar en la imagen que se muestra a continuación, es decir el cauce del río Cuenca en ese tramo se ha mantenido estable en los últimos 12 años,

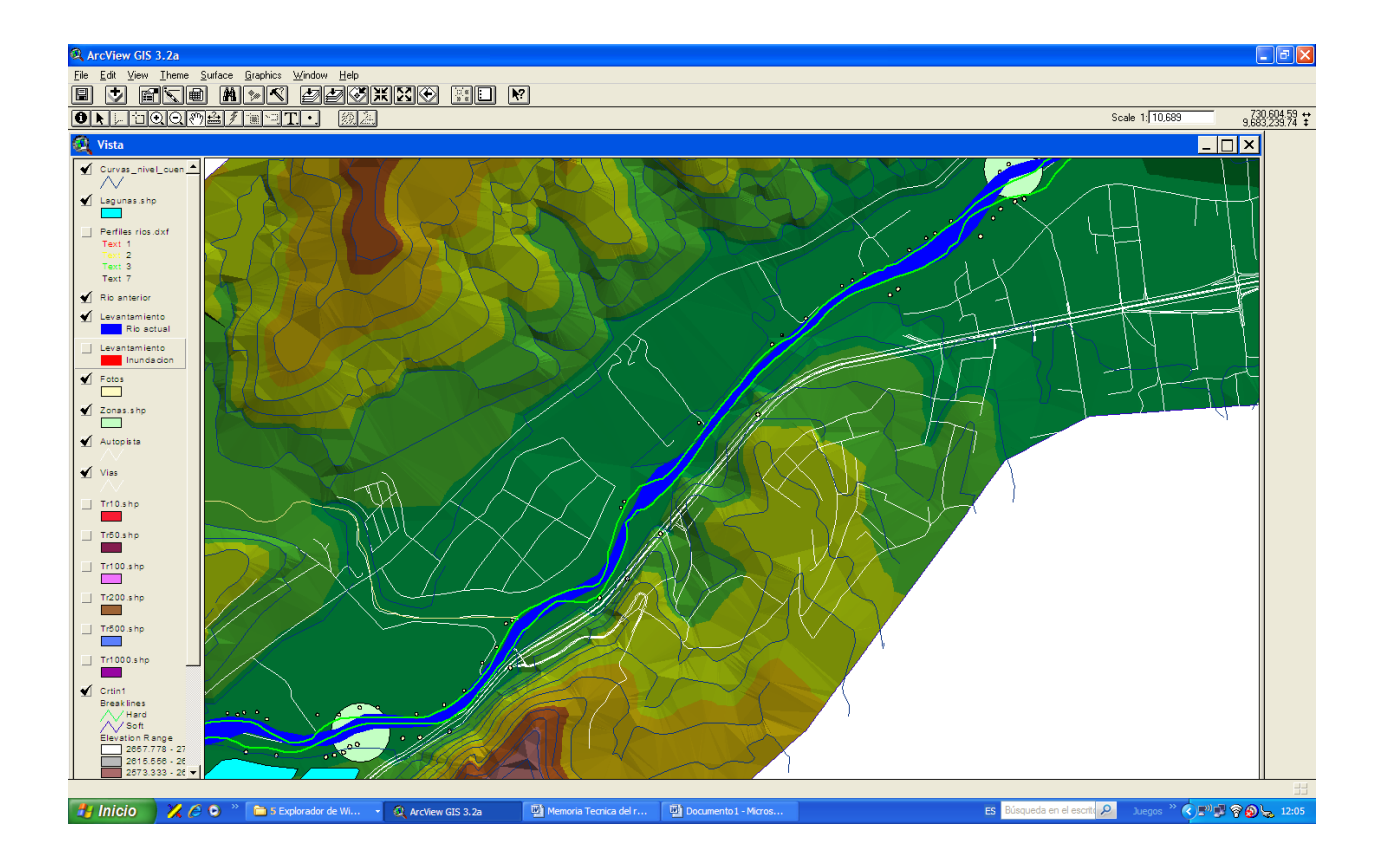

Ya en el sector de Chaullabamba, esto entre el Centro de Rehabilitación de Alcohólicos (731.733, 9'685.061) y hacia unos 400 m aguas debajo de la zona conocida como "minas" en las coordenadas (733.000, 9'685.552), el cauce se ha mostrado totalmente inestable en una longitud de alrededor de 2,5 km., y se puede observar, siete sectores en los cuales muestran problemas.

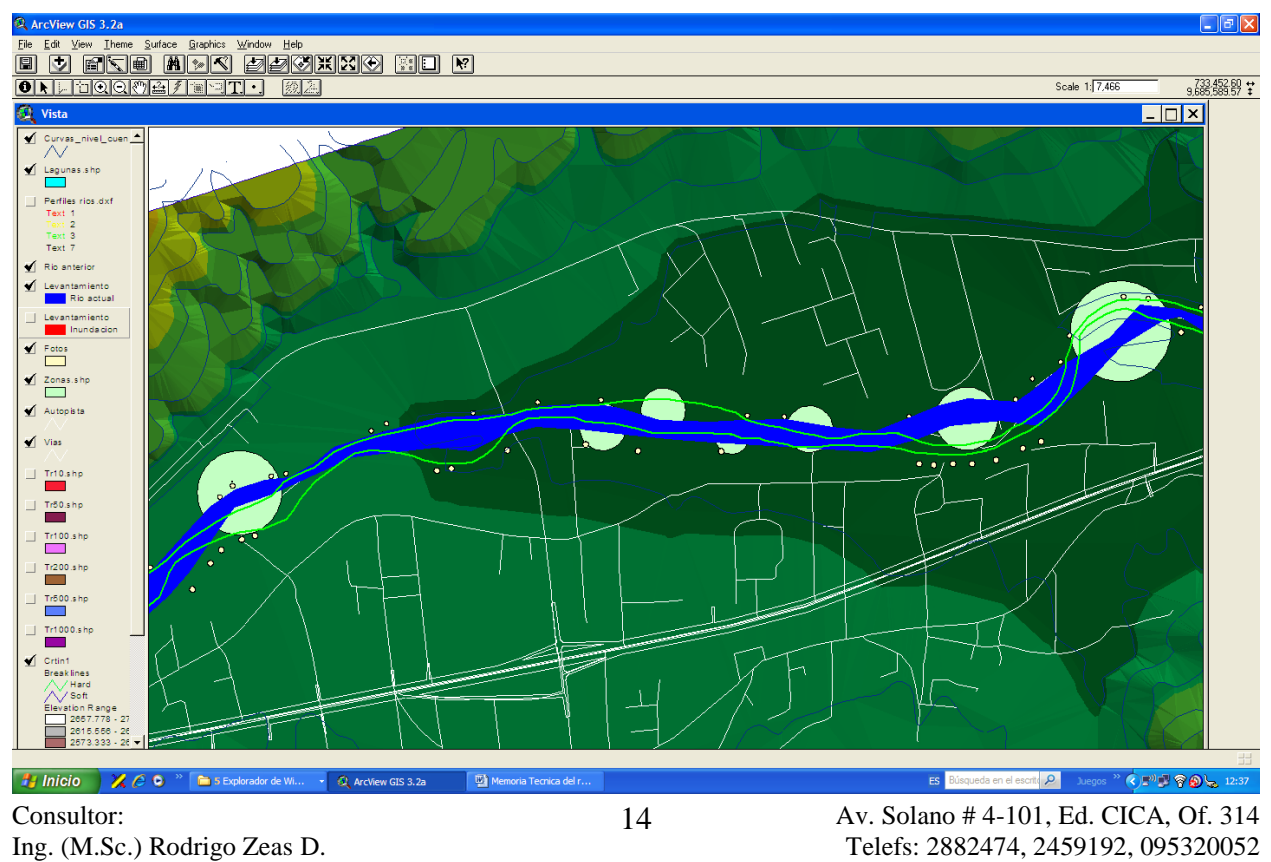

Cuenca

A continuación se realiza una descripción individualizada, de cada uno de los sectores que se les ha designado como zonas críticas, partiendo como referencia el Puente de Chaullabamba, para poder ubicar a cada uno de dichas zonas:

**Zona 1**.- Corresponde a la margen izquierda del Centro de Rehabilitación de Alcohólicos, ubicado a unos 630 m. hacia aguas arriba del puente de Chaullabamba, cuyas coordenadas en el centro de gravedad del problema corresponde a (732.427, 9'685.320), en esta orilla, se a producido una socavación de 360 m de largo, de forma que el río se a introducido en la propiedad aproximadamente unos 45 m. (considerando la orilla izquierda de 1995), que se muestra en la imagen con una elipse amarilla en el mapa y en la fotografía superior derecha e inferior izquierda, y en compensación a esta socavación, se puede observar los depósitos de material arrastrado por el río (canto rodado, grava y arena) en la orilla derecha, pudiendo concluir que el efecto de la socavación se debe al desvío del río a consecuencia de esa depositación, como se puede apreciar en las fotografías superior izquierda e inferior derecha. Es interesante observar, que el cauce en esta zona, cambia de curvatura, ya que las orillas del aerofotogramétrico de 1995 (IGM), corresponde a una curvatura a la derecha, mientras que las orillas actuales muestran una curvatura ala izquierda

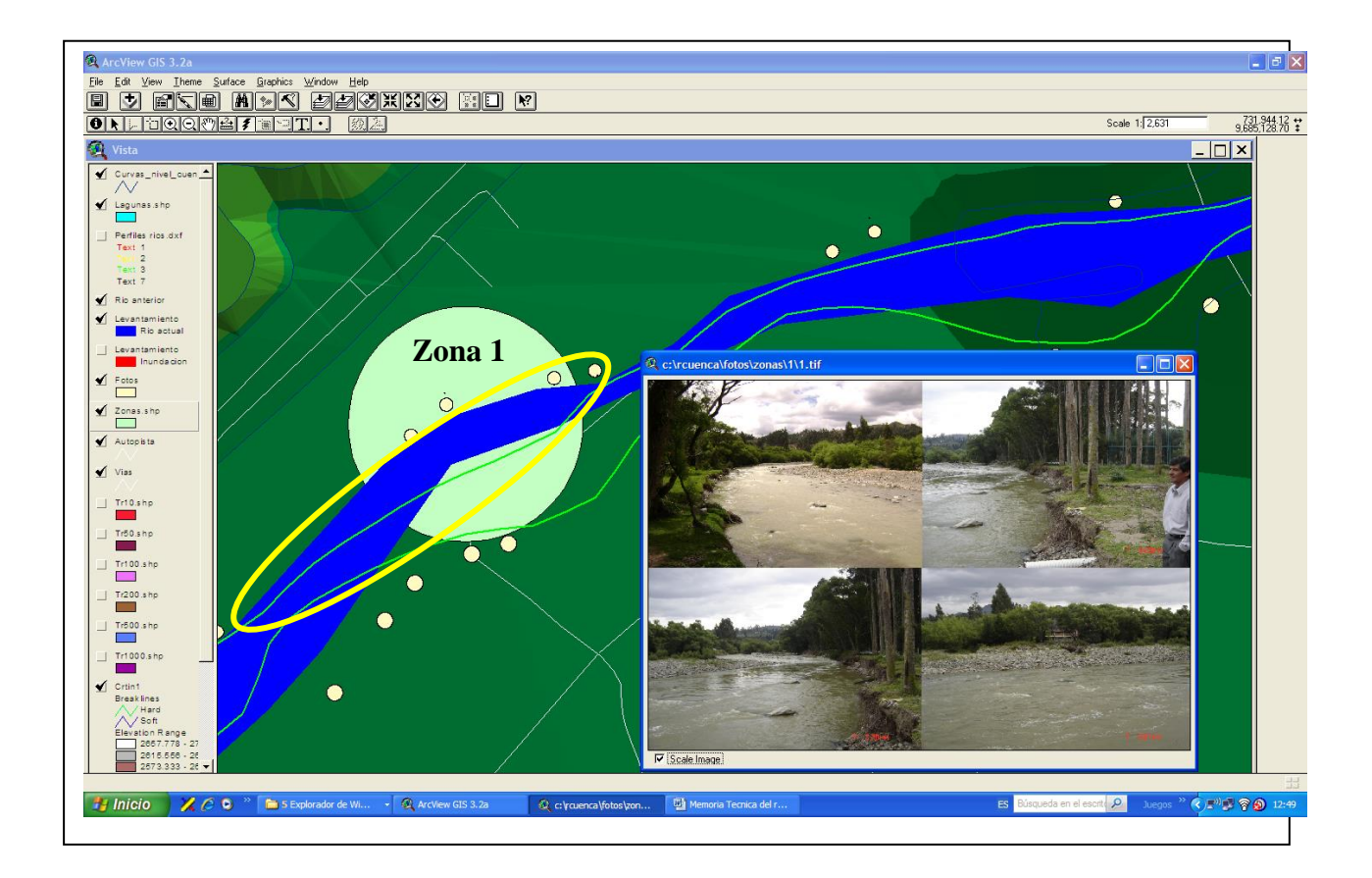

**Zona 2, 3, 4, 5.-** Están ubicada desde unos 20 m. aguas arriba del puente de Chaullabamba, de coordenada (732.424, 9'685.292) hasta la coordenada (733.086, 9'685.263), en la margen derecha, en este sector se ha experimentado el efecto de socavación, de todo un tramo del la orilla derecha, en una extensión aproximada de 660 m. la que incluye las zonas designadas con 2, 3, 4 y el inicio de la 5; en este tramo la margen derecha que se tenía registrado con la aerofotogrametríia de 1995, ha sido socavada en aproximadamente entre 15 y 20 m. en toda la extensión de los 660 m. como puede observarse en la imagen del Cad, que ha sido capturada y en ese mismo tramo, en la zona designada con 3, de acuerdo a la aerofotogrametría, en la margen izquierda, existía un islote, por el cual pasaba los excesos de agua cuando se producían crecientes, la margen izquierda actual, ya no registra ese islote y en su lugar se observa que el cauce se ha estrechado, produciéndose un aumento de velocidad del flujo del río, especialmente en épocas de crecientes de los ríos.

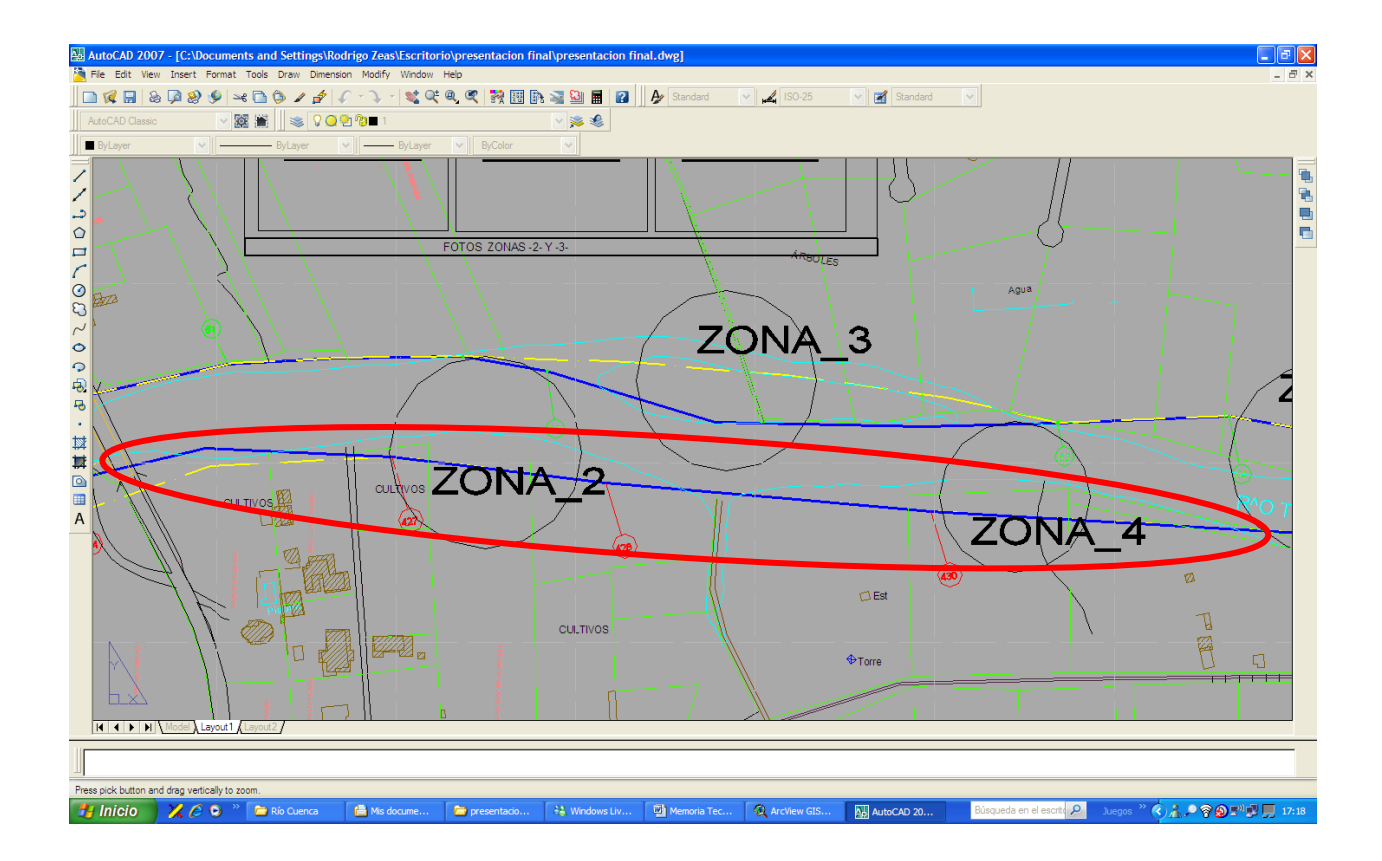

Como el propósito es mostrar los resultados, se continúan describiendo en forma detallada, cada una de las zonas críticas:

**Zona 2.-** Se ubica a unos 220 m. hacia aguas abajo del puente de Chaullabamba, en la coordenada (732.430, 9'685.320), corresponde a la orilla derecha la que ha sido socavada y la pérdida de terreno es de aproximadamente 20 m., con la posibilidad de que continúe el proceso

de socavación, como se puede apreciar en las fotografías de la imagen, que corresponde a la superior y a la inferior izquierda, la inferior derecha corresponde a la otra orilla que se describirá en la zona 3.

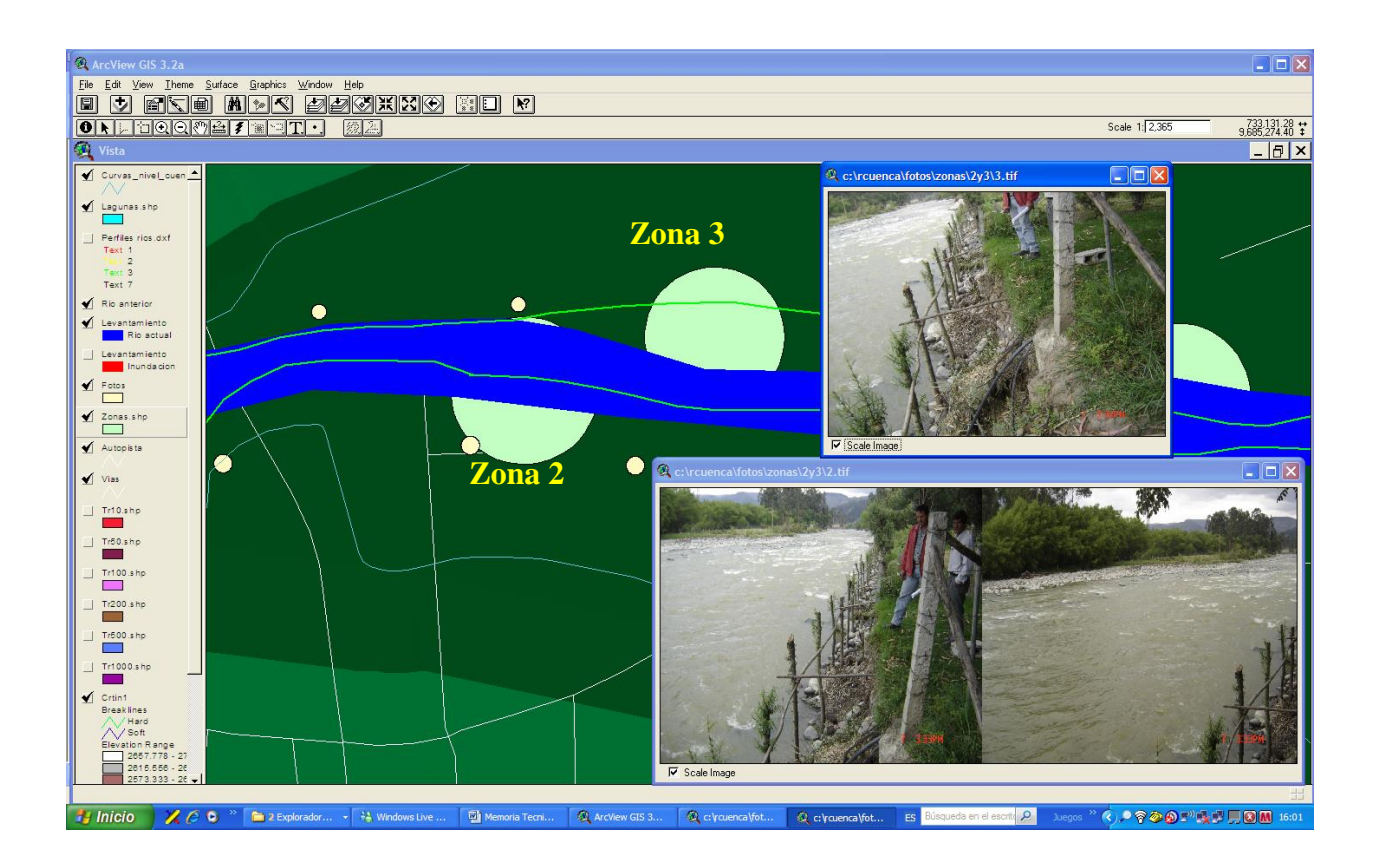

**Zona 3.-** Hacia unos 360 m aguas abajo del puente de Chaullabamba**,** en la coordenada (732.782, 9'685.305), se le a designado como zona 3, que corresponde a una variación muy fuerte del cauce, ya que en ese lugar, existió una isla, de acuerdo al aerofotogramétrico de 1995 y actualmente se observa que ha sido cerrado el brazo de la isla en la margen izquierda, por lo que la sección transversal del río en ese sector a disminuido notablemente y el propio paisaje que se observa en la fotografía, en la que puede apreciarse que los árboles de sauce, aparecen alineados en el interior de la orilla izquierda, a una distancia importante de la orilla actual.

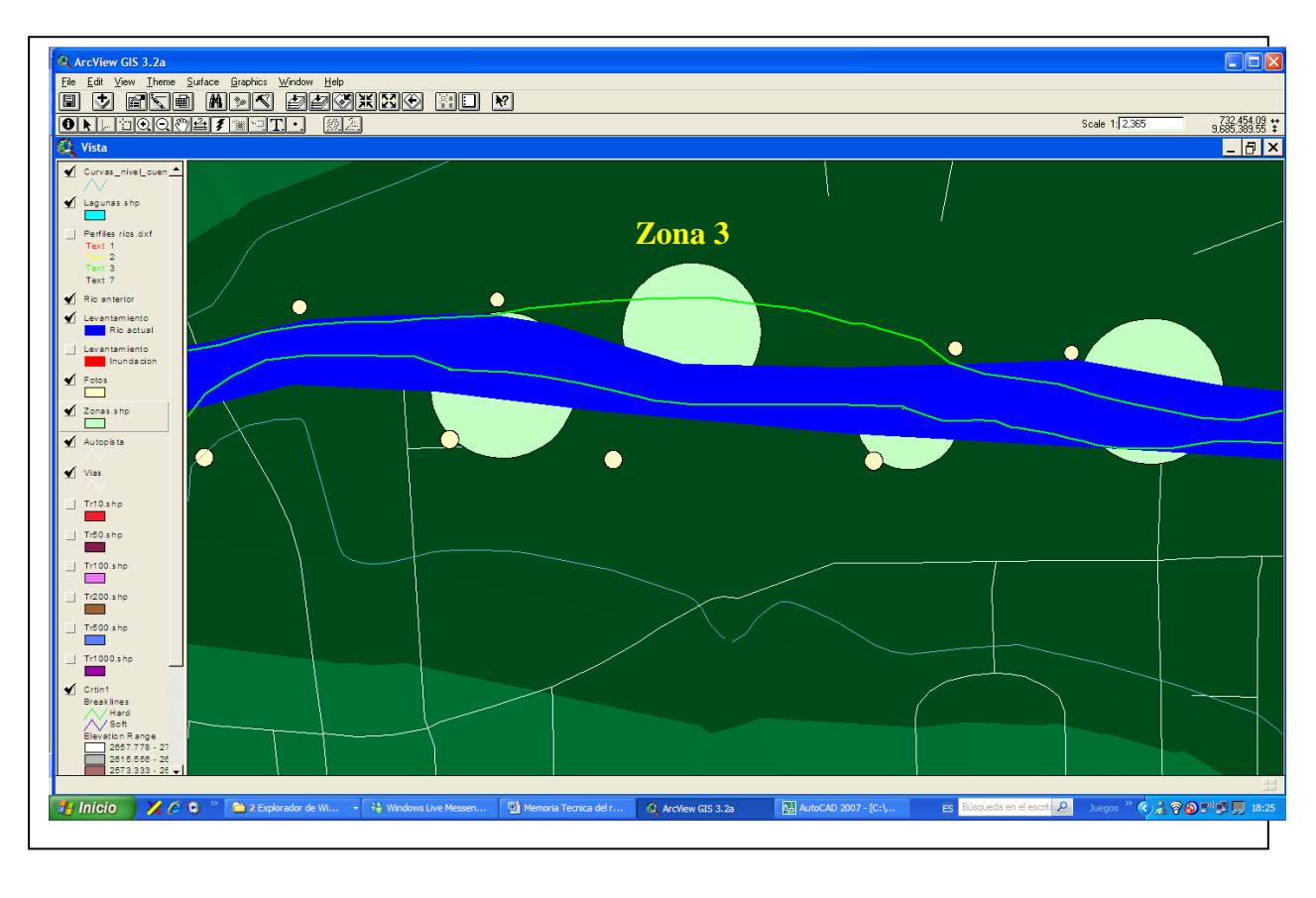

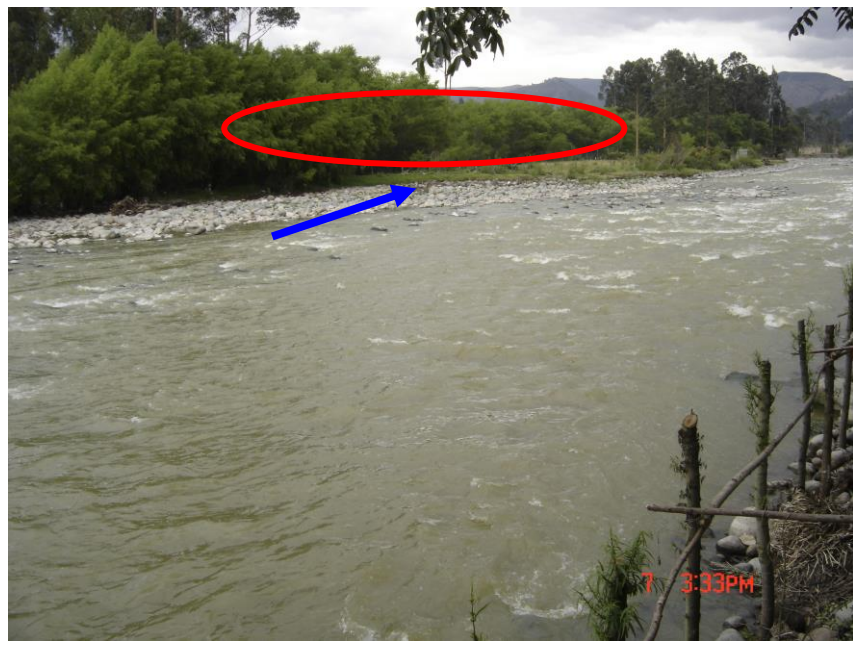

Foto tomada de la margen derecha de la zona 3, muestra el lugar donde existía un brazo de río y la alineación de los Sauces en la orilla antigua

**Zona 4.-** Es una zona de socavación, está ubicada en la orilla derecha, a unos 510 m. aguas abajo del puente de Chaullabamba, en la coordenada (732.941, 9'685.271), en este sector, al igual que en la zona 2, existe una socavación de la orilla en aproximadamente unos 300 m. y en este caso al igual que en la zona 2, el río se ha entrado en los terrenos de la orilla en aproximadamente 20 m, lo que significa que los propietarios de los terrenos de la rivera del río Cuenca, en su margen derecha, han perdido una gran cantidad de terreno en ese sector, como puede apreciarse en la imagen del SIG, el cauce actual está corrido hacia la derecha en forma considerable en comparación a la línea de orilla que se tenía en el año de 1995, la misma que trata de recuperar hacia aguas abajo; en este caso, se ha colocado la hulla de la inundación de la creciente del 21 de junio de 2007, que se observa en color rojo y claramente se nota que la creciente ha tratado de recuperar el cauce anterior (1995), especialmente en la zona 3 y zona 6, esta última que será descrita posteriormente.

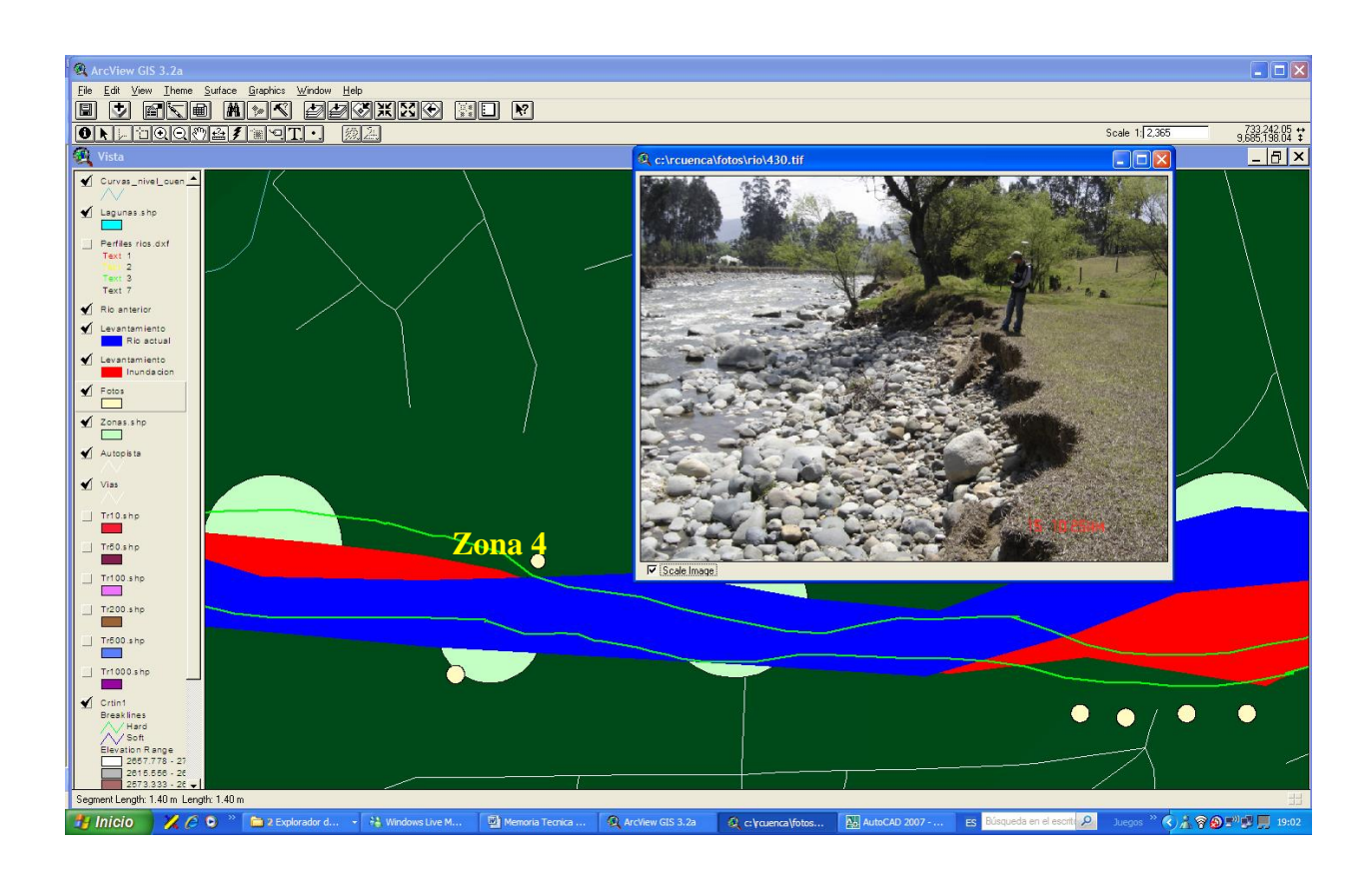

**Zona 5.-** Su centro de gravedad, se encuentra a unos 696 m. de longitud hacia aguas abajo del puente de Chaullabamba, en la coordenada (732.440, 9'685.307), en este sitio, presenta un problema de socavación en la margen izquierda en dirección de la corriente, en una extensión de aproximadamente 288 m. desde la coordenada (732.975, 9'685.324) a la (733.258, 9'685.295), en este último punto, se empata con el desvío del río que se produce en la zona 6 que se describe posteriormente; como puede apreciarse en la imagen capturada del SIG ArcView y la fotografía, la orilla ha sido socavada en un tramo largo y el río se ha introducido en la orilla izquierda en aproximadamente unos 29 m. en el área central del circulo que señala la zona 5. Además, se observa en la fotografía, ubicada en la parte inferior a la imagen, que ha sido tomada desde la orilla derecha, la presencia de unos muros de gaviones, totalmente colapsados y la socavación extensa en la orilla izquierda, que es muy elocuente.

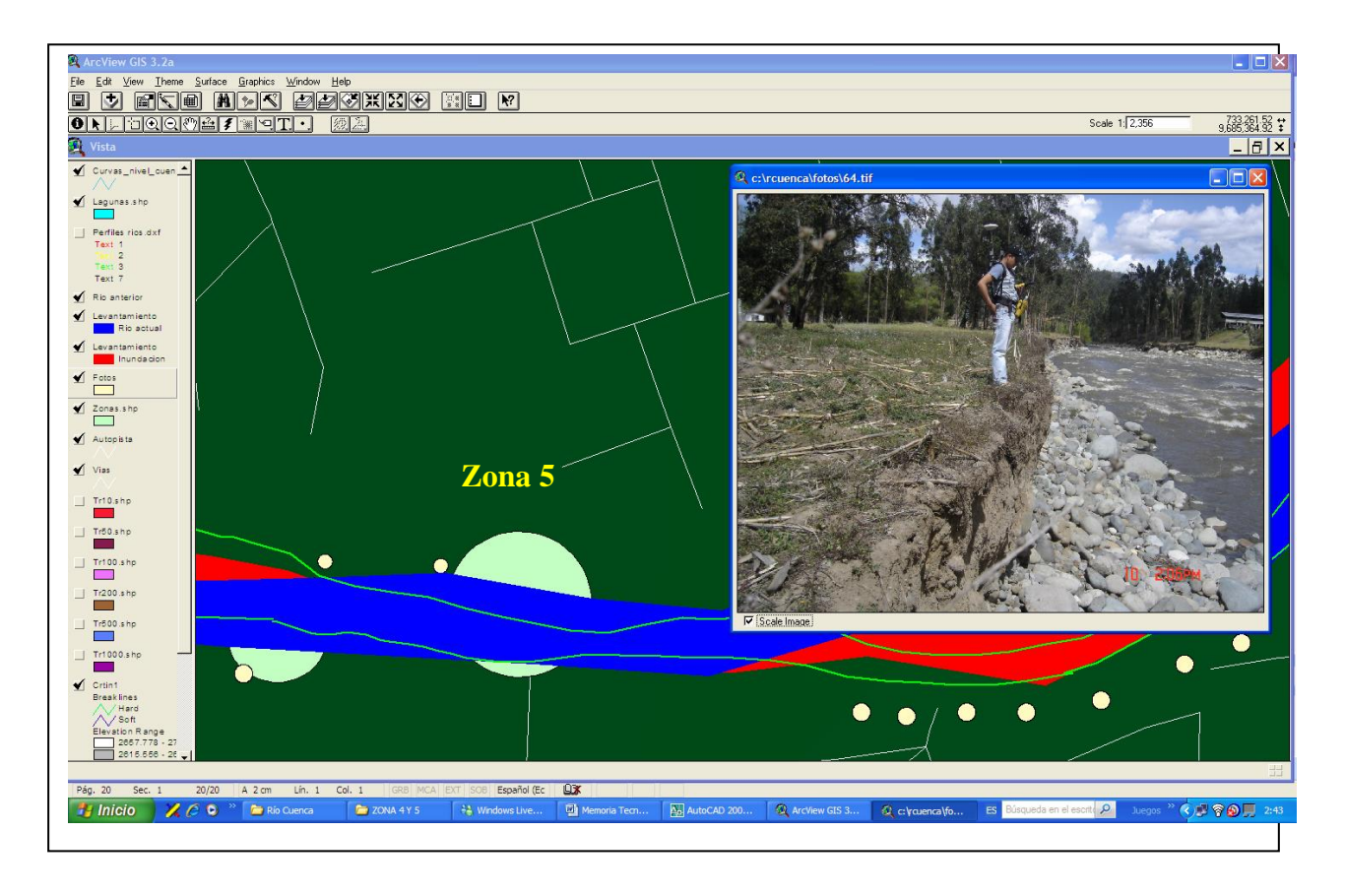

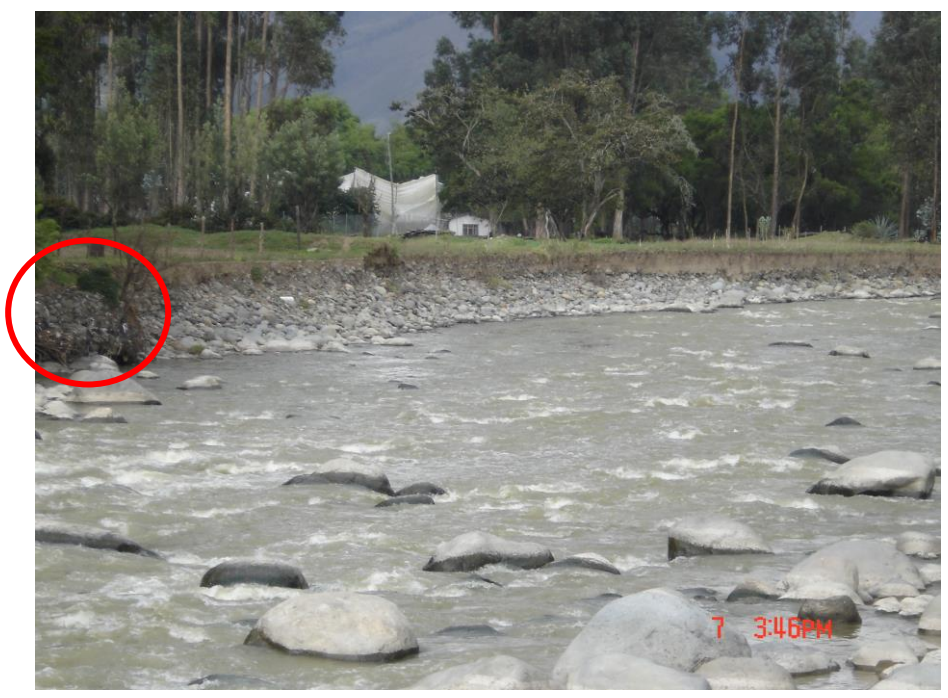

Margen izquierda de la zona 5, muros de gaviones colapsados y la socavación de la orilla

**Zona 6.-** Está ubicada en forma contigua a la zona 5, a unos 1055 m aguas abajo del puente de Chaullabamba, conocido con el nombre de "La Mina", el centro de gravedad del problema esta en la coordenada (733.470, 9'685.320); en esta zona, el río a cambiado totalmente su curso, ya que la aerofotogrametría de 1995, muestra que el cauce tiende a dirigirse hacia la derecha, en el levantamiento actual, se observa que el cauce a cambiado de dirección y da un giro hacia la izquierda, esta situación se da desde las coordenadas (733.301, 9'685.265) a la (733.630, 9'685.309), considerando el cauce antiguo, en una longitud aproximada de 350 m., en la imagen capturada, se puede observar la orilla izquierda actual desde el cauce nuevo, dirigiéndose para el cauce antiguo hacia la derecha, ese mismo efecto se observa en la fotografía de la imagen y desde luego la huella de inundación muestra que la dinámica del río trata de recuperar su cauce..

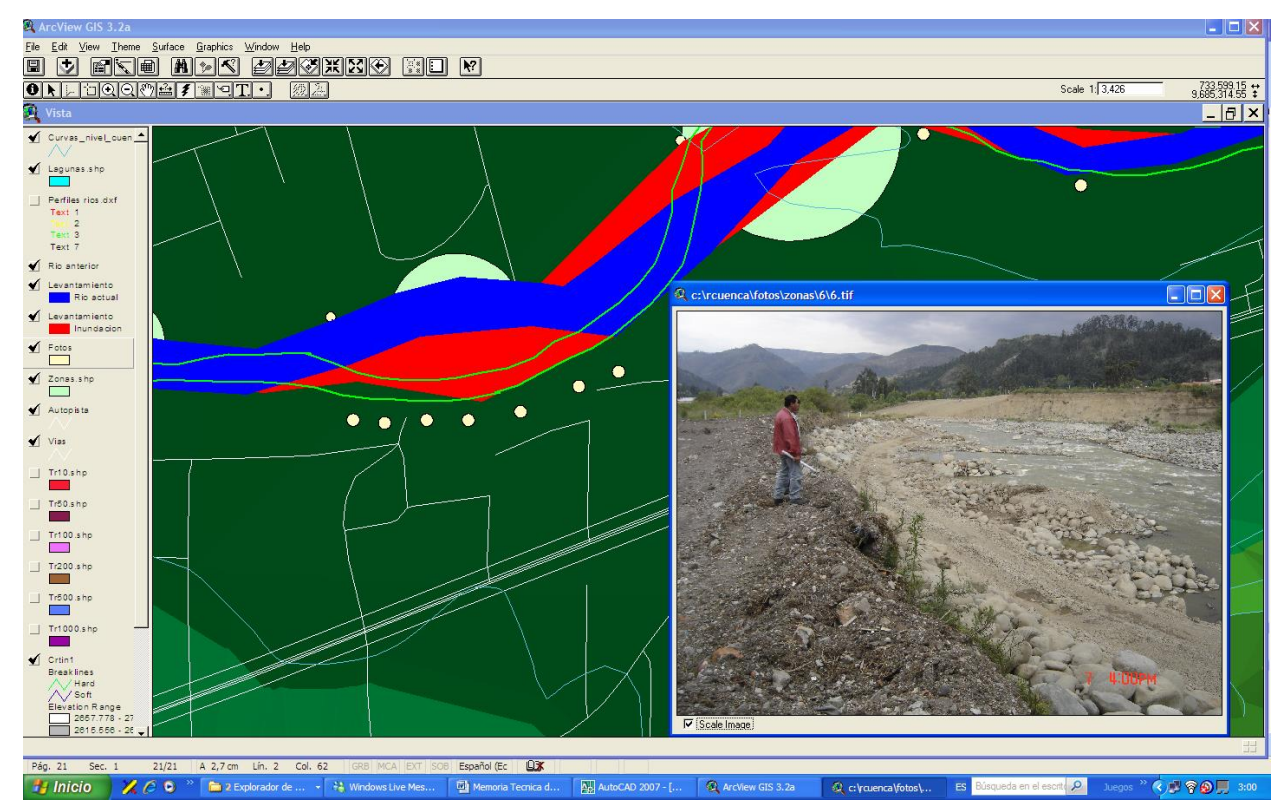

Este efecto del cambio del curso del río Cuenca en este sector, se debe a que en esa zona se realiza explotación de material y se ha construido un gran dique con el apilamiento de cantos rodados de tal forma que el curso del río es obligado a cambiar de dirección, las fotografías que se muestran son muy elocuentes, la del lado izquierdo muestra el dique construido y al fondo los sauces alineado por donde fue la orilla y la fotografía del lado derecho la primera parte del dique y la explotación de material con el empleo de una excavadora.

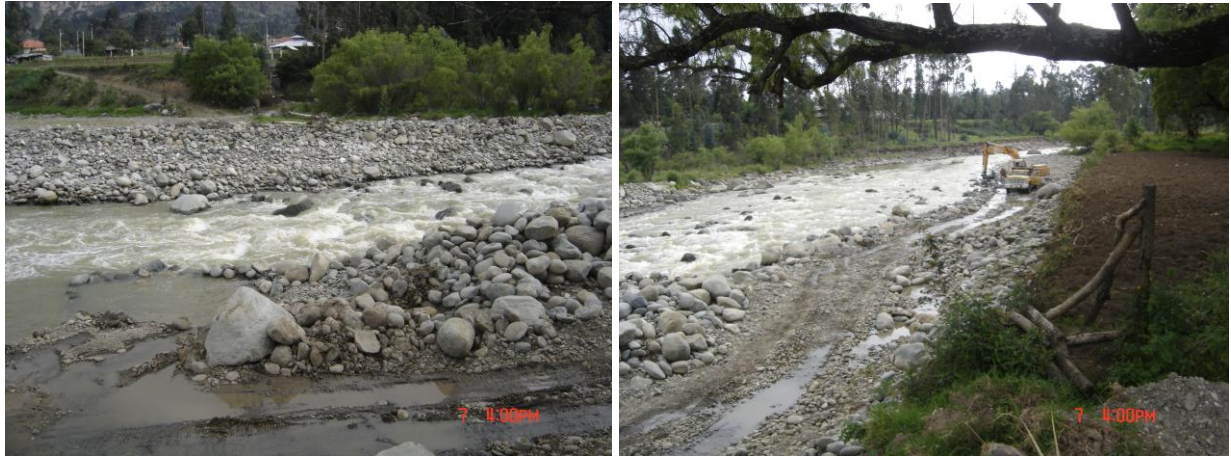

Consultor: 21 Av. Solano # 4-101, Ed. CICA, Of. 314 Ing. (M.Sc.) Rodrigo Zeas D. Telefs: 2882474, 2459192, 095320052

**Zona 7.-** Se ubica hacia aguas abajo del sector denominado La Mina (Zona 6), a unos 1512 m. aguas abajo del puente de Chaullabamba, en la coordenada (733.822, 9'685.529), es una zona de explotación de material, en este sitio, el cauce a cambiado y de la curvatura pronunciada que tenía de acuerdo a las líneas de orilla del aerofotogramétrico de 1995, puede observarse que el cauce actual ha sufrido un desvió hacia el lado derecho, produciéndose un enrectamiento, para luego dar un giro hacia la derecha con un radio de curvatura menor; esta situación se da entre las coordenadas (733.699, 9'685.450) a la (733.948, 9'685.571) en una extensión aproximada de unos 270 m. En este caso, como en los anteriores, se puede observar que la huella de la inundación de la creciente del 21 de junio de 2007, tiende a recuperar su cauce, pero debido a la explotación del material, el cauce es obligado a fijarse en el lugar que está actualmente, este hecho hace que en la margen izquierda crezca la orilla y en la margen derecha se acorte, pero por lo que se puede observar en las fotografías, aparentemente no es un problema, porque si bien el canal del cauce actual está totalmente configurado, existe un gran playa de inundación hacia las dos márgenes, que de acuerdo a lo que se observa en las fotografías, existe un cauce adicional como brazo de río, por donde corre el río cuando aumenta su nivel.

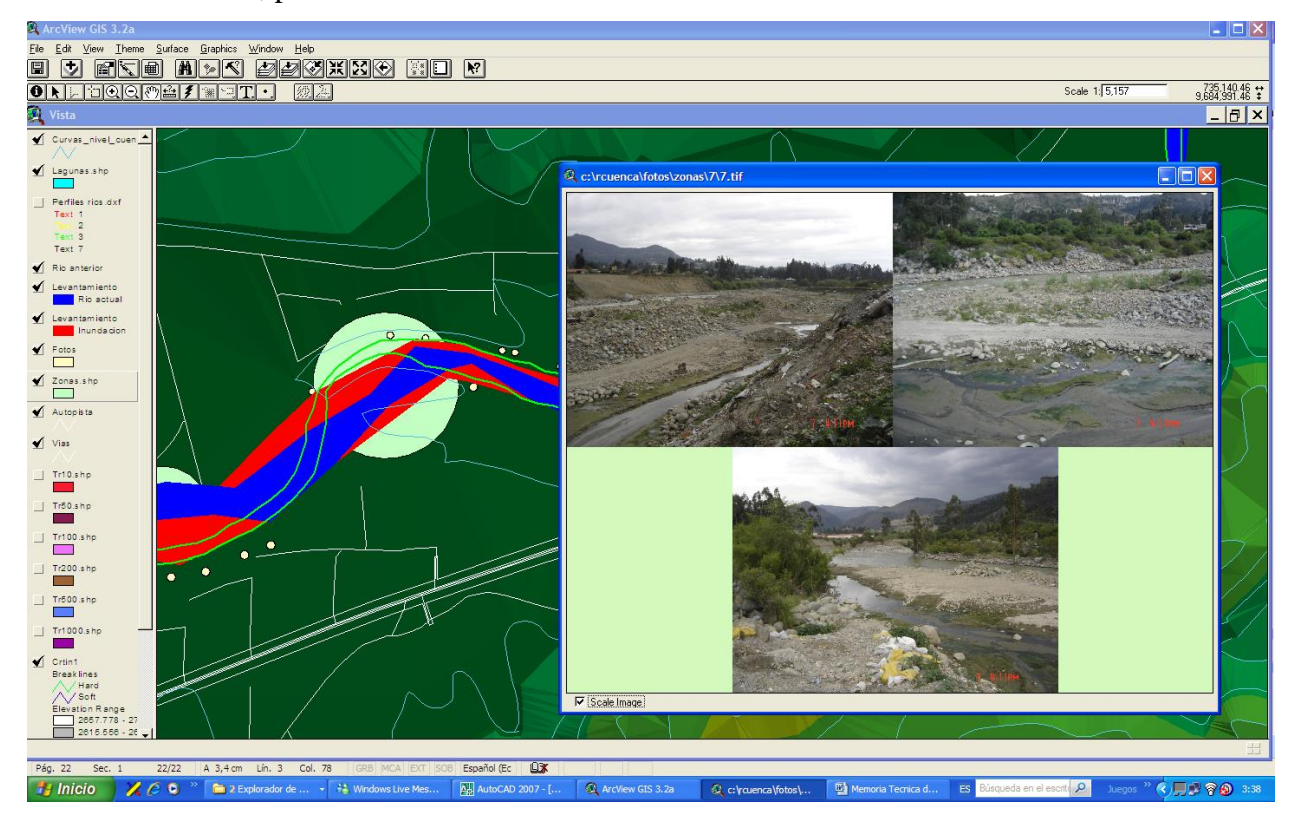

Por último, para terminar la descripción de los resultados obtenidos, existe un último tramo que se extiende desde la zona 7, hasta el puente del antiguo ferrocarril en el sector de Guangarcucho, haciendo referencia al puente de Chaullabamba, estaría ubicado entre una longitud de 1512 m a 3264 m., esto es entre las coordenadas (733.948, 9'685.571), a la (735.162, 9'686.119), tramo en el cual, de acuerdo a los cauces de 1995 y al levantado con GPS, no existe variaciones sustanciales, salvo en el puente que une el acceso a la autopista a Azoguez y la Panamericana Norte, en el cual a raiz de la creciente del 21 de junio de 2007, socavó la margen izquierda, poniendo en peligro el estribo izquierdo del puente, se puede observar la huella de inundación, incidiendo en ese sector; esta situación ha sido superada por la intervención del Ministerio de Obras Públicas (MOP), quienes contrataron de forma inmediata las protecciones correspondientes. Las fotografías colocadas en la imagen capturada del SIG, muestran el cauce del río Cuenca, en los sectores inicial medio y final y se aprecia un cauce totalmente estable.

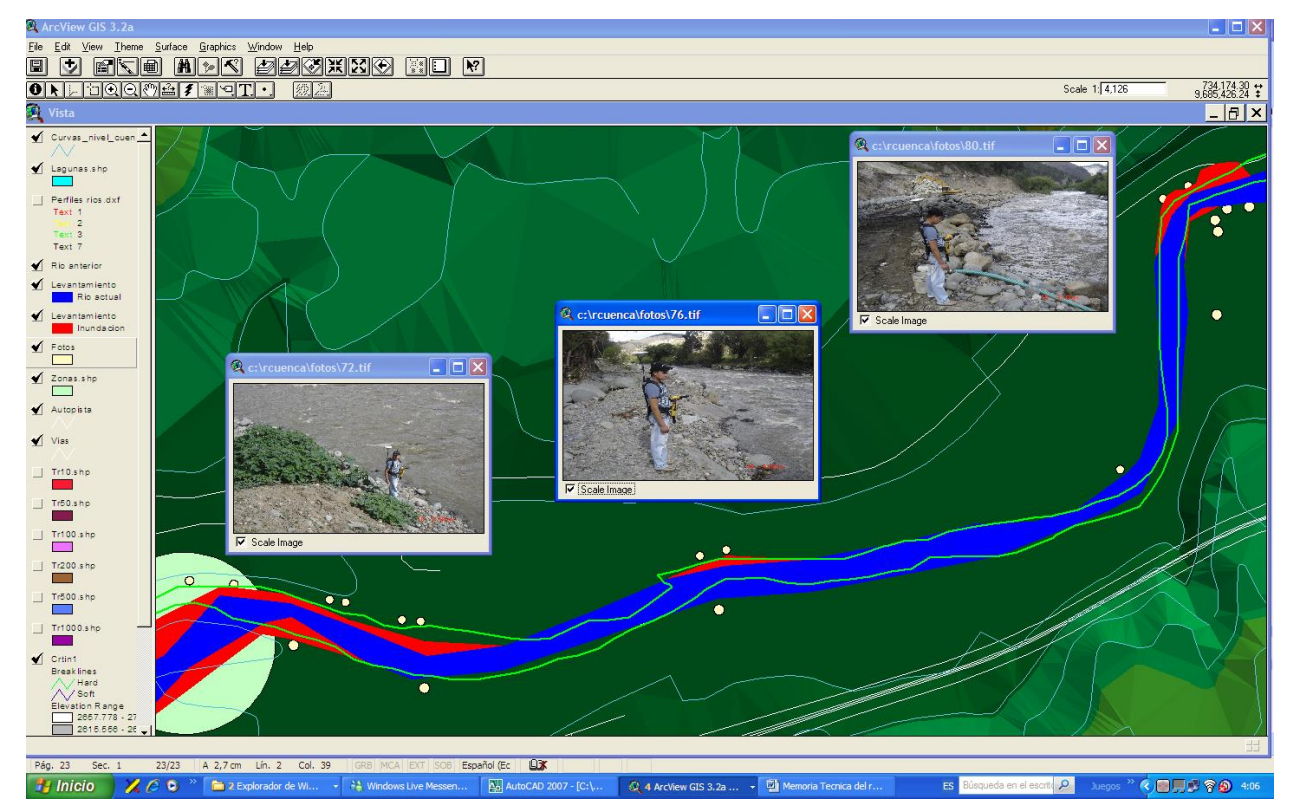

#### **5.2.- Zonas Críticas**

La descripción general realizada en el numeral 5.1, nos muestra que existen algunos sitios que deben ser considerado críticos, por la vulnerabilidad y peligrosidad que tienen, a consecuencia de los efectos de crecientes súbitas y aumento de caudal en el río Cuenca, que dicho sea de paso, es la unión de la red hidrográfica de la cuenca alta del río Paute, que está constituido por la unión del río Tarqui con el Yanuncay, el Yanuncay después de esta unión, se junta con el río Tomebamba y luego este último con la denominada quebrada de Milchichig y luego de esta unión, el Tomebamba se une con el Machángara para formar el río Cuenca, que a su vez tiene como uno de sus afluentes al río Sinincay, de modo que el área de drenaje que corresponde al río

Cuenca es bastante grande, superando los  $1500 \text{ km}^2$ , lo que significa que el caudal de creciente para diferentes periodos de retorno, estará en función de las precipitaciones que se produzcan en cada una de las subcuencas de aporte al río Cuenca; un estudio profundo sobre el tema puede encontrarse en el proyecto de investigación que se desarrolló en la Universidad de Cuenca, con financiamiento de Banco Interamericano de Desarrollo (BID), a través de FUNDACYT (Fundación para la Ciencia y la Tecnología), denominado "Plan de Manejo de Cuencas en Ríos Andinos (MACUA)" (P-BID-131), 2001, cuyo Director fue el Ing. Rodrigo Zeas D.

Las zonas críticas que se han detectado y que han sido descritas son las siguientes:

- **Zona 0.-** Corresponde a pie de las lagunas de Tratamiento de Aguas Residuales de Cuenca, ubicadas en el sector de Ucubamba, en las coordenadas (729.660, 9'683.335), presenta una socavación peligrosa en la margen derecha, que podría afectar al talud de la laguna en donde está la descarga.
- **Zona 1.-** Está en la orilla de la margen izquierda, de la propiedad del Centro de Rehabilitación de Alcohólicos, en este lugar, se ha afectado por una socavación de la orilla en una longitud de 360 m, de forma que el río se ha introducido en una longitud de 45 m hacia la izquierda, en ese sector, está en la coordenada (732.427, 9'685.320).
- **Zona 2.-** Se ubica a unos 220 m. hacia aguas abajo del puente de Chaullabamba, en la coordenada (732.430, 9'685.320), corresponde a la orilla derecha la que ha sido socavada y la pérdida de terreno es de aproximadamente 20 m. en esa margen.
- **Zona 3.-** Hacia unos 360 m aguas abajo del puente de Chaullabamba**,** en la coordenada (732.782, 9'685.305), que corresponde a una variación muy fuerte del cauce, ya que en ese lugar, existió una isla, de acuerdo al aerofotogramétrico de 1995.
- **Zona 4.-** Es una zona de socavación, está ubicada en la orilla derecha, a unos 510 m. aguas abajo del puente de Chaullabamba, en la coordenada (732.941, 9'685.271), en este sector, al igual que en la zona 2, existe una socavación de la orilla en aproximadamente unos 300 m.
- **Zona 5.-** Su centro de gravedad, se encuentra a unos 696 m. de longitud hacia aguas abajo del puente de Chaullabamba, en la coordenada (732.440, 9'685.307), en este sitio, presenta un problema de socavación en la margen izquierda en dirección de la corriente, en una extensión de aproximadamente 288 m.
- **Zona 6.-** Está ubicada en forma contigua a la zona 5, a unos 1055 m aguas abajo del puente de Chaullabamba, conocido con el nombre de "La Mina", el centro de gravedad

del problema esta en la coordenada (733.470, 9'685.320); en esta zona, el río a cambiado totalmente su curso

 **Zona 7.-** Se ubica hacia aguas abajo del sector denominado La Mina (Zona 6), a unos 1512 m. aguas abajo del puente de Chaullabamba, en la coordenada (733.822, 9'685.529), es una zona de explotación de material, en este sitio, el cauce ha cambiado.

#### **5.3.- Inundaciones Probables**

Con el fin de que el estudio del "Plan de Intervención Emergente del río Cuenca", cuente con herramientas necesarias para la toma de decisiones adecuadas, el consultor a creído conveniente, incluir dentro de este estudio, los resultados obtenidos en el proyecto de Investigación que se realizó en la Universidad de Cuenca, en lo que tiene que ver con el río Cuenca, dicho proyecto, corresponde al "Establecimiento de un Plan de Manejo de Cuencas en Ríos Andinos (Macua)", en lo referente a los mapas de Inundaciones Probables para el río Cuenca, los mismos que se incluyen dentro del Proyecto en el SIG ArcView, como temas de aplicación, de modo que se dispone mapas para caudales transitados con diferente períodos de retorno, entre los cuales se incluyen de 10, 50, 100, 200, 500 y 1000 años; se debe aclarar, que el tránsito de los caudales correspondientes a cada período de retorno se lo realizó con el cauce que fue levantado topográficamente durante los años de 1993 y 1994 y empatados al aerofotogramétrico de 1995, de modo que si se desea utilizar, habrá que realizar las correcciones necesarias de acuerdo a los cambios del cauce experimentados en los últimos años. La inclusión de estos resultados de inundaciones probables, el consultor lo realiza, por ser Copropietario Intelectual del mismo, ya que el proyecto de Investigación que ha producido dichos resultado, fue propuesto y Dirigido por el este consultor.

A continuación se presenta una imagen capturada del Sistema de Información Geográfico (SIG) ArcView, en el que se representa los mapas de inundaciones probables, para los diferentes períodos de retorno, en el que se ha incluido el levantamiento del actual cauce, levantado con GPS.

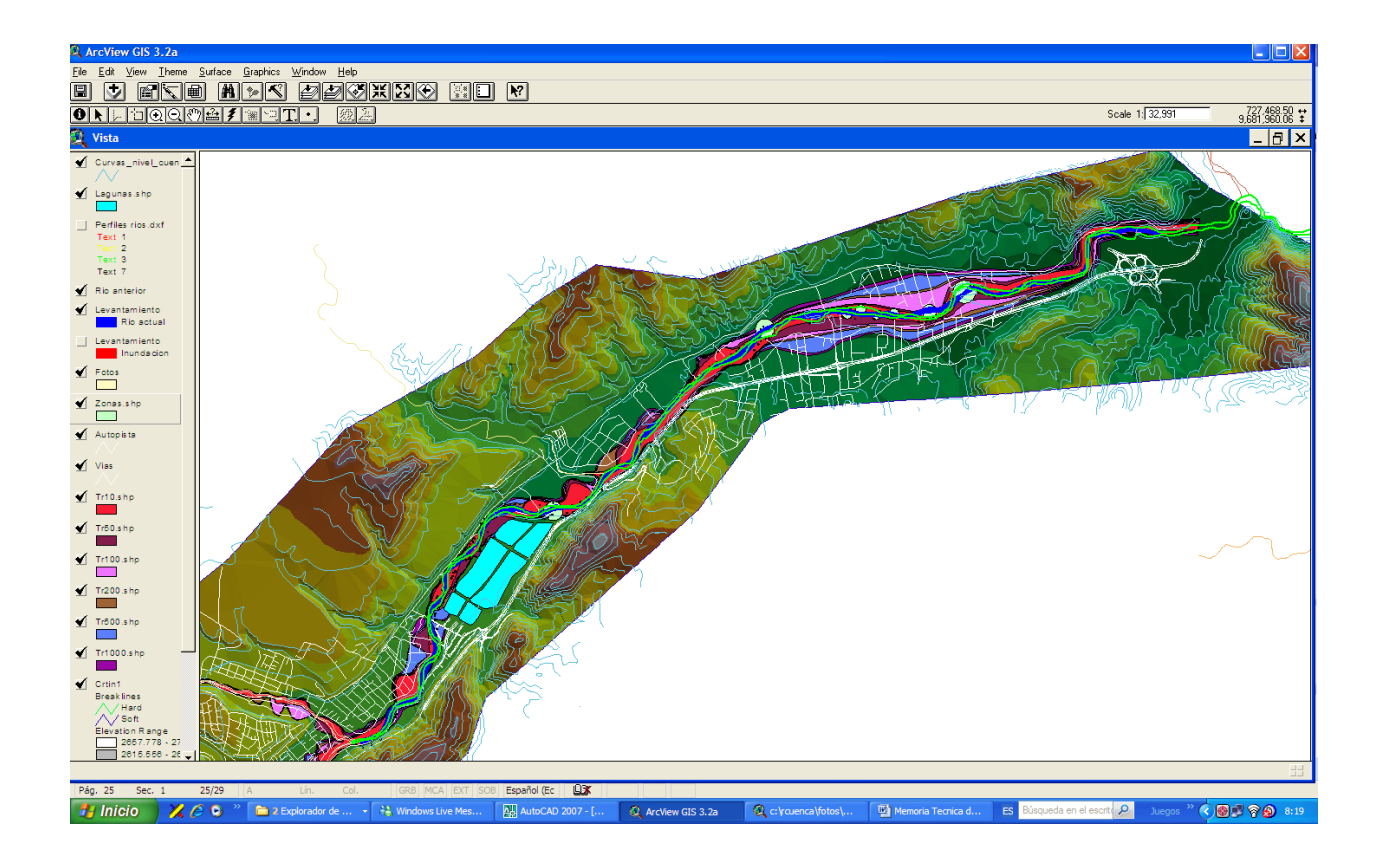

# **6.- CONCLUSIONES**

De los resultados obtenidos y descritos en el numeral anterior, se puede decir lo siguiente:

- De los 11 km. aproximadamente que han sido levantados topográficamente a través de GPS y comparados con la aerofotogrametría de 1995, el 35 % de esa extensión presentan un cauce inestable y se encuentra concentrado en el sector de Chaullabamba en casi su totalidad, a excepción de l zona 0, que corresponde al sector de Nulti.
- Como consecuencia de lo anterior, el 65 % aproximadamente puede considerarse como un cause estable en el tramo de estudio, esto es, el río Cuenca desde la Unión de los ríos Tomebamba y Machángara hasta el puente de antiguo ferrocarril en Guangarcucho.
- En todo el tramo del estudio, se observó que el materia arrastrado por la creciente, se acumuló en las márgenes, hasta donde llegó la inundación, especialmente basura, constituido por plásticos, ropas, palizada, botellas, etc.
- Los cambios que se han detectado en el cauce del río Cuenca, se debe a modificaciones naturales o antrópicas, realizadas en las orillas de las márgenes.
- En los lugares en donde se han producido socavaciones en las orillas, es a consecuencia de haberse acumulado sedimentaciones (canto rodado, grava, arena, palos, basura, etc) aguas arriba en forma natural o antrópica o a consecuencia de estrechamientos del cauce en forma natural o antrópica.

 Las huellas de inundación de la creciente del 21 de junio de 2007, muestra claramente que en los lugares en donde se ha modificado el cauce que tenía en 1995, el río en su dinámica, ha tratado de recuperar ese cauce antiguo.

# **7.- RECOMENDACIONES**

#### **7.1.- Generales**

- Realizar una limpieza general de las orillas del río Cuenca, especialmente en los lugares en donde llegó la creciente y retirar los árboles caídos y el material de escombros arrastrados y basura acumulada en vegetación y cerramientos.
- En todo los sectores del cauce del río Cuenca, en donde se han detectado acumulación de material arrastrado por la creciente, debe procederse a recuperar el cauce natural, con el fin de que en el futuro no se continué acumulando y de como resultado posibles socavaciones en las orillas del frente, o a su vez tienda a cambiar el curso del río.
- En el sector de Chaullabamba, en donde está concentrado la inestabilidad del cause por razones de intervenciones naturales o antrópicas, se debe realizar un estudio fluviomorfológico completo, con la utilización de modelos de simulación, con el fin de establecer las obras de protección de las márgenes, considerando los caudales de crecientes con períodos de retorno adecuado, para establecer las velocidades de diseño de las obras de protección.
- Cada una de las zonas críticas, debe ser estudiada desde el punto de vista fluviomorfológico, con el fin de que se de propuestas específicas para las obras de protección en cada una de ellas.
- Las obras de protección de las márgenes, debe ser de enrocados con los diámetros y pesos adecuados, de acuerdo al estudio específico realizado.

#### **7.2.- Particulares**

 **Zona 0.-** De la observación realizada, el proceso de socavación de la margen derecha, se debe a la acumulación de material de sedimentación en la orilla del frente, en el sector del Cuartel Dávalos, en consecuencia se recomienda, realizar una limpieza de esos sedimentos con el fin de hacer una recuperación del cauce natural; debe considerarse, que en la margen izquierda (Cuartel Dávalos), se ha construido un muro de gaviones, por lo que la playa de inundación natural ha sido eliminado. Evidentemente para realizar una obra de protección deberá realizarse un estudio específico, conforme se recomienda en términos generales y en este caso debe realizarse lo más pronto posible, porque está en juego una infraestructura muy importante para la ciudad de Cuenca, que de no hacerse, se corre el riesgo de un colapso de incalculables consecuencias.

- **Zona 1.-** En el sector del Centro de Recuperación de Alcohólicos, en la orilla de esa propiedad, la socavación de la misma, se debe también como en el caso anterior, a la acumulación de material de sedimentación hacia aguas arriba, por lo que se recomienda la recuperación del cauce natural y el diseño de las obras de protección con el fin de recuperar la orilla original.
- **Zona 2.** El proceso de socavación en esta orilla, se debe al estrechamiento del cauce registrado en ese sector, debido a la eliminación de la isla en la zona 3, al frente de esta orilla, de forma que si se recupera el cauce original en todo el sector, incluyendo la zona 4, se dará una solución parcial para que no continué el proceso de socavación; las obras de protección debe ser diseñadas de forma específica para toda las tres zonas (2, 3 y 4).
- **Zona 3.** En esta zona existe acumulación de material de sedimentación, propio del arrastre natural del río a consecuencia de los aumentos de caudal y debido al estrechamiento del cauce que se ha producido a consecuencia de la eliminación de la isla, por un taponamiento natural o antrópico de un brazo de río que formaba la isla, por lo que se recomienda la recuperación del cauce natural, de acuerdo a lo establecido en la aerofotogrametría de 1995.
- **Zona 4.** En esta orilla en la margen derecha, de forma similar a la zona 2, existe una socavación, cuyo resultado es la pérdida de terreno en esa orilla, la cual es una continuación de la zona 2, por lo que se recomienda, se haga una recuperación integral del cauce natural del río Cuenca en este tramo y las obras de protección, se diseñen también en forma integral realizando un estudio fluviomorfológico específico para ese sector.
- **Zona 5.** La socavación en esta margen, se produce en la orilla izquierda y es el producto de un rebote del flujo, que al impactar en la margen derecha (zona 4), por las razones ya mencionadas (estrechamiento del cauce, con el consecuente aumento de velocidad del flujo), de modo que si las recomendaciones de las tres zonas anteriores (2, 3 y4), son acogidas, también será parte de la solución para la zona 5, por lo que se recomienda que la solución sea integral con las zonas 2, 3 y 4. Para el diseño de las obras de protección de esta zona, se recomienda se realice el estudio fluviomorfológico para estas cuatro zonas.
- **Zona 6.-** En este caso, el problema fundamental es el cambio del curso natural del río en ese sector a consecuencia de un desvío del río en forma antrópica, debido a la construcción de

un dique con el material del propio río, es decir con cantos rodados, grava y arena, en consecuencia, para corregir el curso del río, se recomienda recuperar el cauce natural y considero que en ese sector, las playas de inundación recuperadas serán suficiente para que el flujo de una creciente se distribuya en toda la sección del río y tengan velocidades adecuadas para que no se produzcan afecciones en las orillas por socavaciones o sedimentaciones; adicionalmente, se recomienda verificar las concesiones para la explotación minera en ese sector y si las mismas consideran un plan de manejo ambiental. Sien embargo, de ser necesario obras de protección de márgenes, deberán realizarse diseños específicos de acuerdo a las recomendaciones generales.

 **Zona 7.**- Al ser una zona de explotación minera, el cauce está cambiando de acuerdo a la conveniencia del o de los concesionarios, por lo que, para corregir y llegar al cauce natural, se recomienda realizar la recuperación del mismo y exigir a los concesionarios que se cumplan los planes de manejo ambiental, con el fin de que el curso propio del río se mantenga. Para las obras de protección, deberán realizarse diseños específicos, de acuerdo a las exigencias de los planes de manejo ambiental, que existan.

### **8.- BIBLIOGRAFIA**

- Zeas R. "Establecimiento de un Plan de Manejo de Cuencas en Ríos Andinos (Macua)", 20001, Universidad de Cuenca, BID, FUNDACYT
- ArcView  $3.2^a$
- Manual GPS (Rover)